#### **МИНИСТЕРСТВО ОБРАЗОВАНИЯ И НАУКИ РОССИЙСКОЙ ФЕДЕРАЦИИ**

Федеральное государственное бюджетное образовательное учреждение высшего профессионального образования

### **«ТОМСКИЙ ГОСУДАРСТВЕННЫЙ УНИВЕРСИТЕТ СИСТЕМ УПРАВЛЕНИЯ И РАДИОЭЛЕКТРОНИКИ» (ТУСУР)**

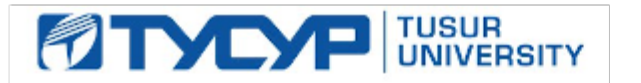

### **УТВЕРЖДАЮ Проректор по учебной работе**

\_\_\_\_\_\_\_\_\_\_\_\_\_\_\_\_\_\_ **П.Е. Троян** Владелец: Троян Павел Ефимович<br>Действителен: с 19.01.2016 по 16.09.2019

# **РАБОЧАЯ ПРОГРАММА**

### **«ИНФОРМАТИКА»**

**Направление подготовки** 11.03.02 Инфокоммуникационные технологии и системы связи

**Профиль** Системы радиосвязи и радиодоступа\_ **\_\_\_\_\_\_\_\_\_\_\_\_\_\_\_\_\_\_\_\_\_\_\_\_\_\_\_\_\_\_\_\_** 

**Квалификация (степень) \_\_\_\_**бакалавр**\_\_\_\_\_\_\_\_\_\_\_\_\_\_\_\_\_\_\_\_\_\_\_\_\_\_\_\_\_\_\_\_\_\_\_\_\_\_\_\_\_** 

**Форма обучения\_\_\_\_\_\_\_\_\_\_\_**очная**\_\_\_\_\_\_\_\_\_\_\_\_\_\_\_\_\_\_\_\_\_\_\_\_\_\_\_\_\_\_\_\_\_\_\_\_\_\_\_\_\_\_\_\_\_\_\_\_\_\_\_**

**Факультет \_\_\_\_\_\_**Радиотехнический**\_\_\_\_\_\_\_\_\_\_\_\_\_\_\_\_\_\_\_\_\_\_\_\_\_\_\_\_\_\_\_\_\_\_\_\_\_\_\_\_\_\_\_\_\_\_\_\_\_\_** 

**Профилирующая кафедра** Телекоммуникаций и основ радиотехники (ТОР)

**Выпускающая кафедра** Телекоммуникаций и основ радиотехники (ТОР)

**Курс 1 Семестр 1,2**

### **Учебный план набора 2013, 2014, 2015 годов**

### **Распределение рабочего времени:**

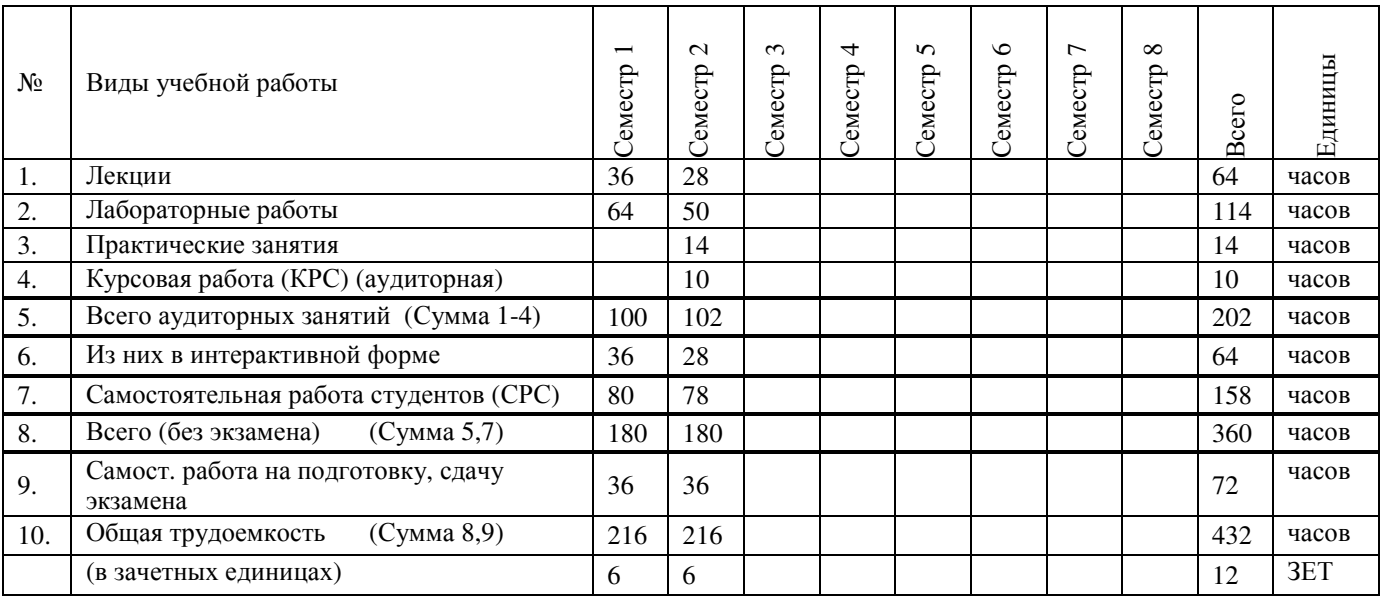

**Зачет \_\_\_\_\_\_ семестр Диф. зачет \_\_\_**2**\_\_\_\_ семестр**

**Экзамен \_\_**1,2**\_\_\_ семестр**

**Томск 2017**

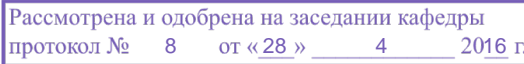

#### **Лист согласований**

Рабочая программа составлена с учетом требований Федерального Государственного образовательного стандарта высшего образования (ФГОС ВО) по направлению подготовки 11.03.02 "Инфокоммуникационные технологии и системы связи (уровень бакалавриата)", утвержденного Приказом Минобрнауки России 06 марта 2015 г. №174, рассмотрена и утверждена на заседании кафедры «28» апреля 2016 г., протокол № 8

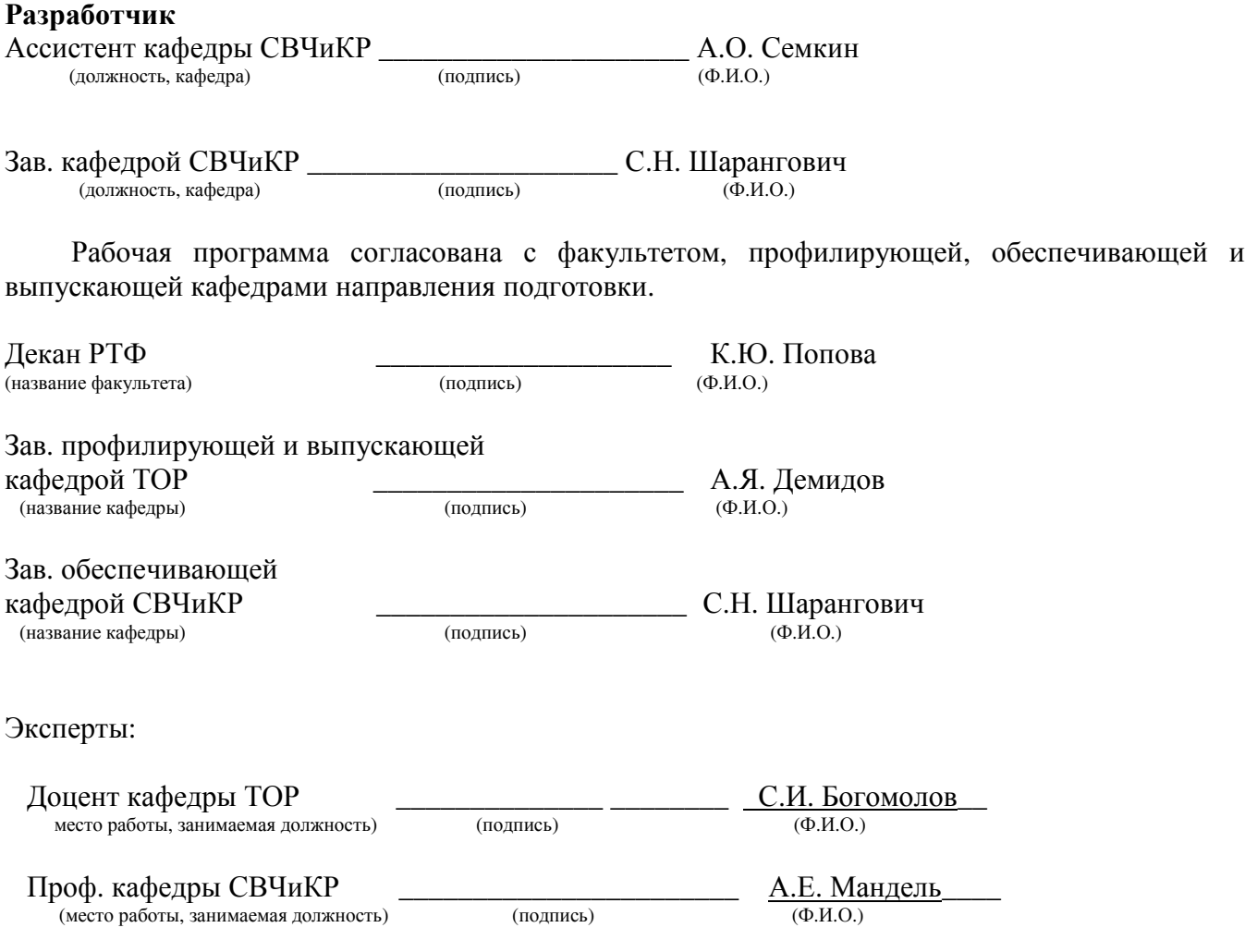

2

#### 1. Цели и задачи дисциплины:

Цель преподавания дисциплины «Информатика» - обеспечить базовую подготовку студентов в области использования средств вычислительной техники, а также развить навыки работы на персональных компьютерах в современных операционных системах для решения инженерных задач сбора, передачи, обработки и хранения информации.

Курс знакомит студентов с назначением и принципом действия современных персональных компьютеров, основами алгоритмизации и технологии программирования научнотехнических задач, языками программирования высокого уровня, технологией обработки и отладки программ, современным прикладным программным обеспечением, методами решения типовых инженерных задач и их программной реализацией.

#### 2. Место дисциплины в структуре ООП:

В соответствии с Федеральным государственным образовательным стандартом высшего (ФГОС ВО) 11.03.02 "Инфокоммуникационные технологии и системы связи образования (уровень бакалавриата)", дисциплина «Информатика» относится к математическому и естественнонаучному циклу.

Данная дисциплина является базовой дисциплиной (Б1.Б.13).

Специальной подготовки для освоения данной дисциплины не требуется.

#### 3. Требования к результатам освоения дисциплины:

Процесс изучения дисциплины направлен на формирование следующих компетенций:

- способностью понимать сущность и значение информации в развитии современного информационного общества, сознавать опасности и угрозы, возникающие в этом процессе, соблюдать основные требования информационной безопасности, в том числе защиты государственной тайны (ОПК-1);
- способностью владеть основными методами, способами и средствами получения, хранения, переработки информации (ОПК-3);
- способностью иметь навыки самостоятельной работы на компьютере и в компьютерных сетях, осуществлять компьютерное моделирование устройств, систем и процессов с использованием универсальных пакетов прикладных компьютерных программ (ОПК-4).

В результате изучения дисциплины студент должен:

 $3$ *Hamb*:

- современное состояние уровня и направлений развития вычислительной техники и программных средств;
- возможности, принципы построения и правила использования наиболее распространенных пакетов прикладных программ общего назначения (текстовые и графические редакторы, электронные таблицы, системы управления базами данных) и компьютерных средств связи
- основные принципы организации записи хранения и чтения информации в ЭВМ.
- аппаратную реализацию ЭВМ.
- основы организации операционных систем Linux и Windows.
- основы организации и функционирования глобальных и локальных сетей ЭВМ.
- основные приемы алгоритмизации и программирования на языке высокого уровня C++;

• основные численные методы для решения вычислительных задач, наиболее часто встречающихся в инженерной практике.

#### Уметь:

- программными средствами общего назначения,  $\bullet$  работать с соответствующими современным требованиям;
- пользоваться электронными таблицами или системами управления базами данных;
- решить поставленную задачу, используя алгоритмический язык высокого уровня C++ и необходимое программное обеспечение (среды Qt и Qt Elipse Integration);
- использовать ЭВМ для решения функциональных и вычислительных задач, наиболее часто встречающихся в инженерной практике;
- пользоваться математическими пакетами Mathcad и MathLab;

### Владеть:

- технологией работы на ПЭВМ в операционных системах Linux, и Windows;
- компьютерными методами сбора, хранения и обработки (редактирования) информации;
- структурированного, • приемами объектно-ориентированного  $\mathbf{M}$ обобщенного программирования на языке C++;
- методами математического моделирования процессов и явлений;
- приемами антивирусной защиты;

### 4. Объем дисциплины и виды учебной работы

Общая трудоемкость дисциплины составляет 12 зачетных единиц.

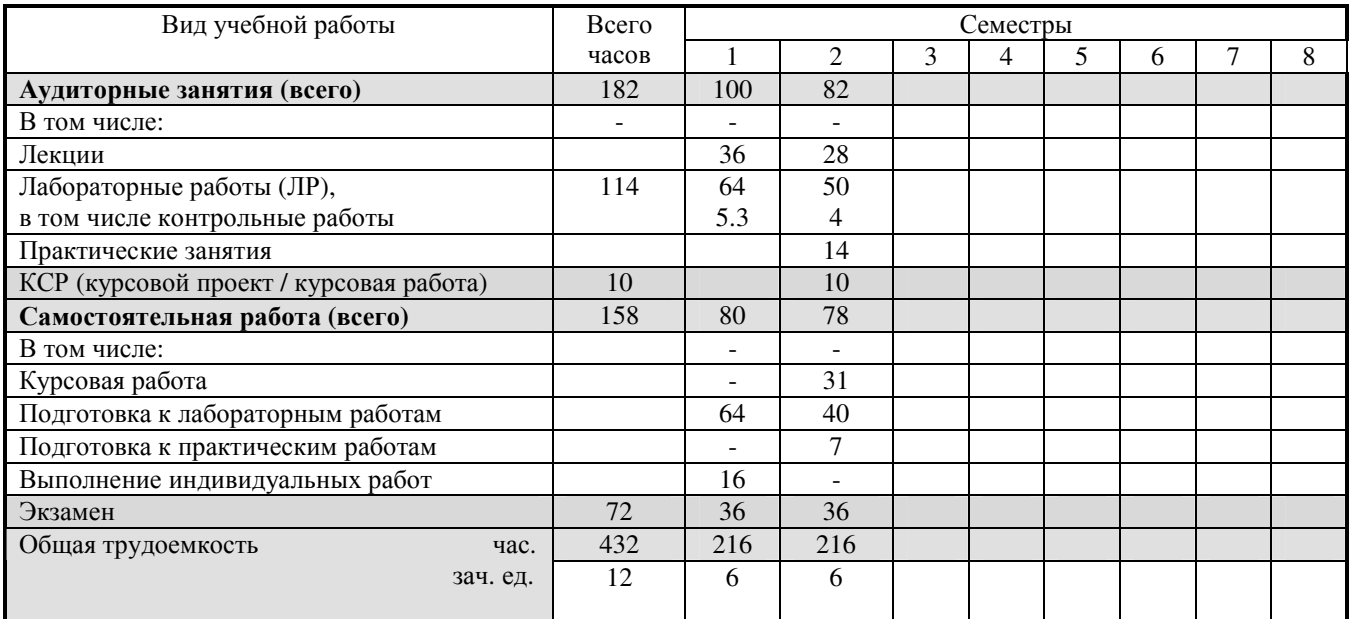

#### 5. Содержание дисциплины

#### 5.1. Разделы дисциплин и виды занятий

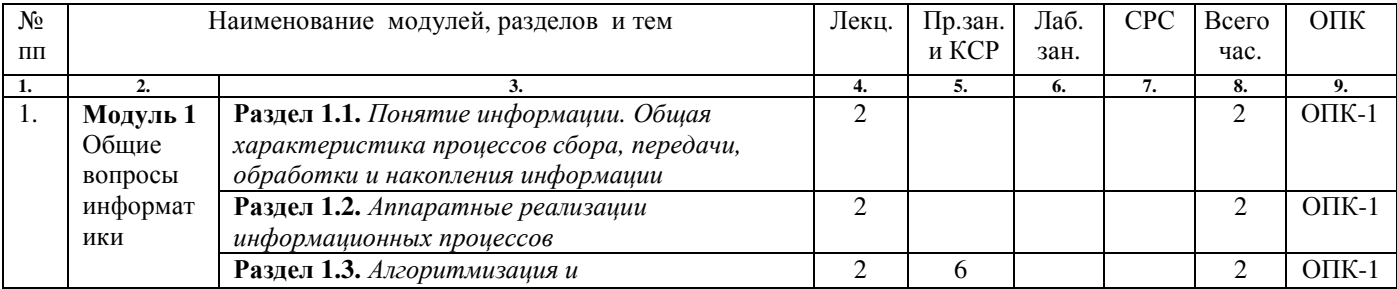

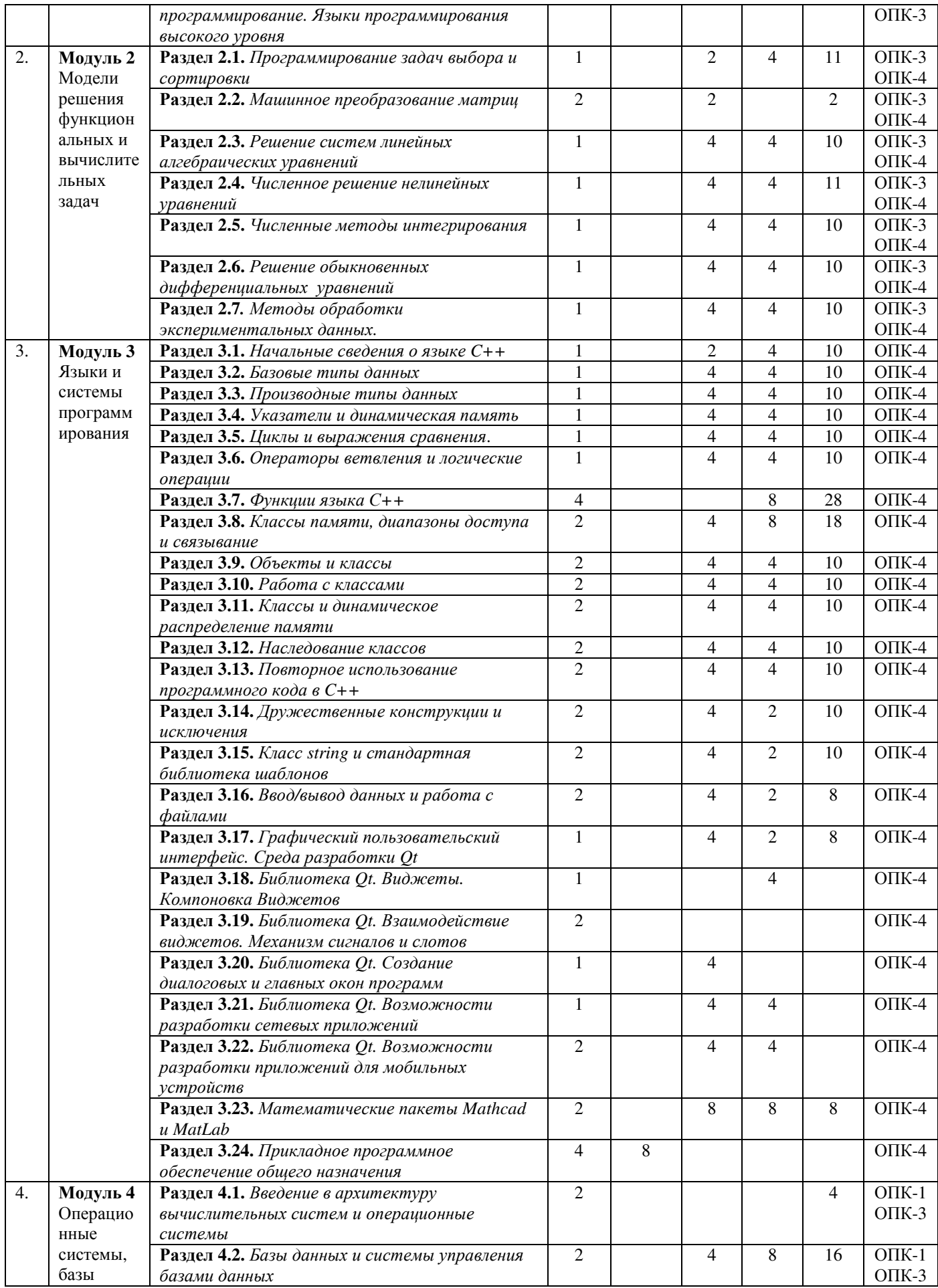

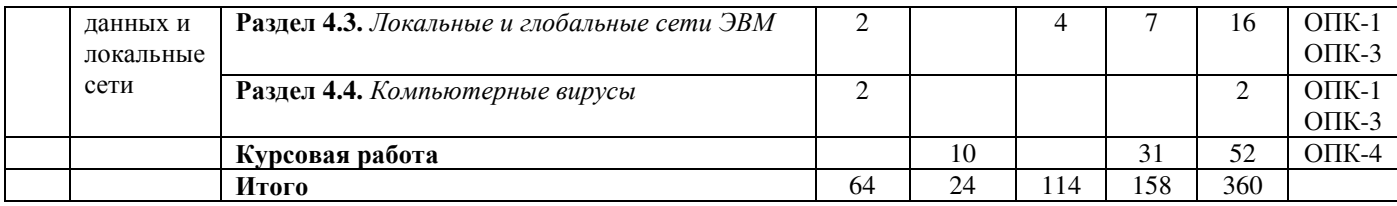

# **5.2. Содержание разделов дисциплины (по лекциям)**

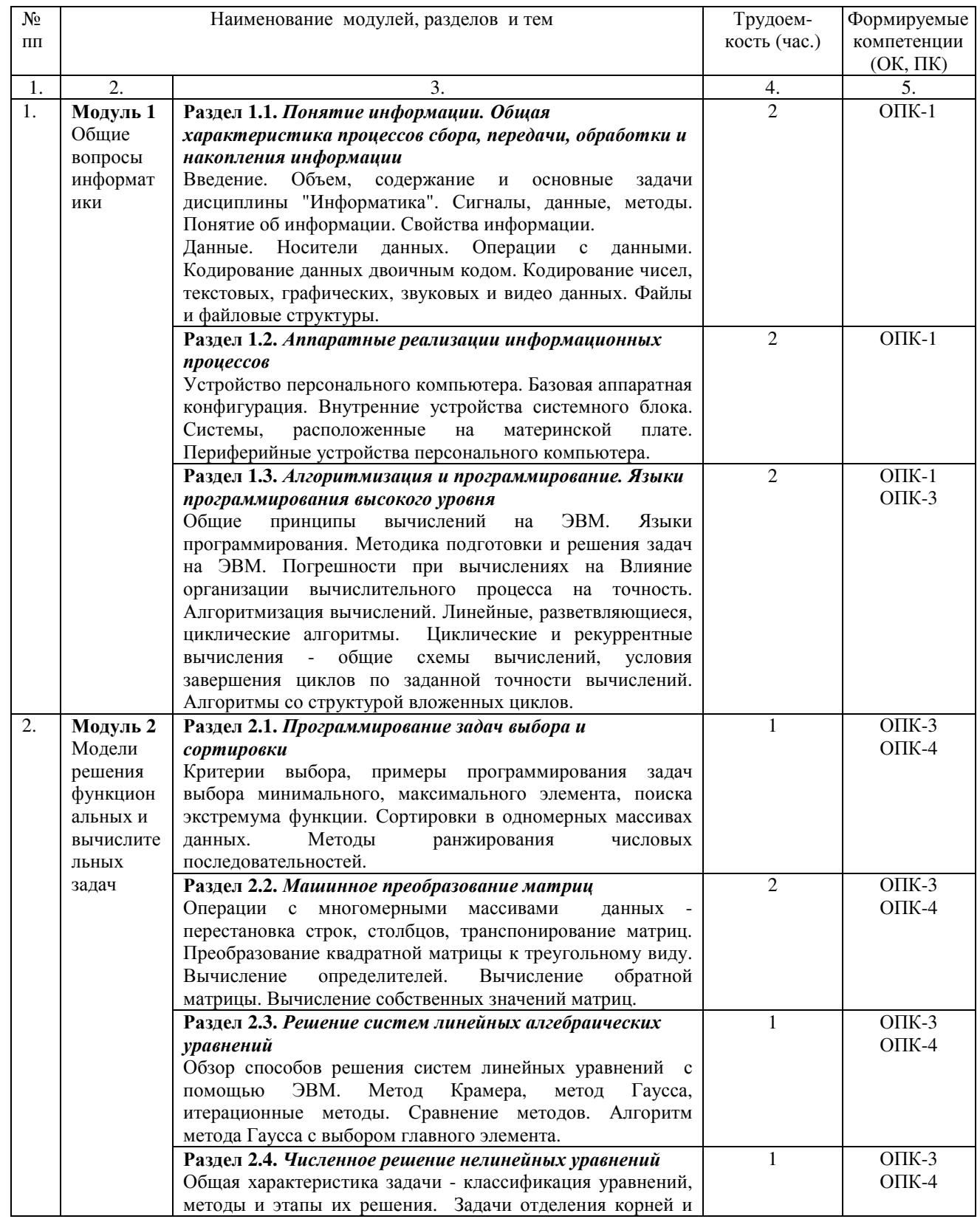

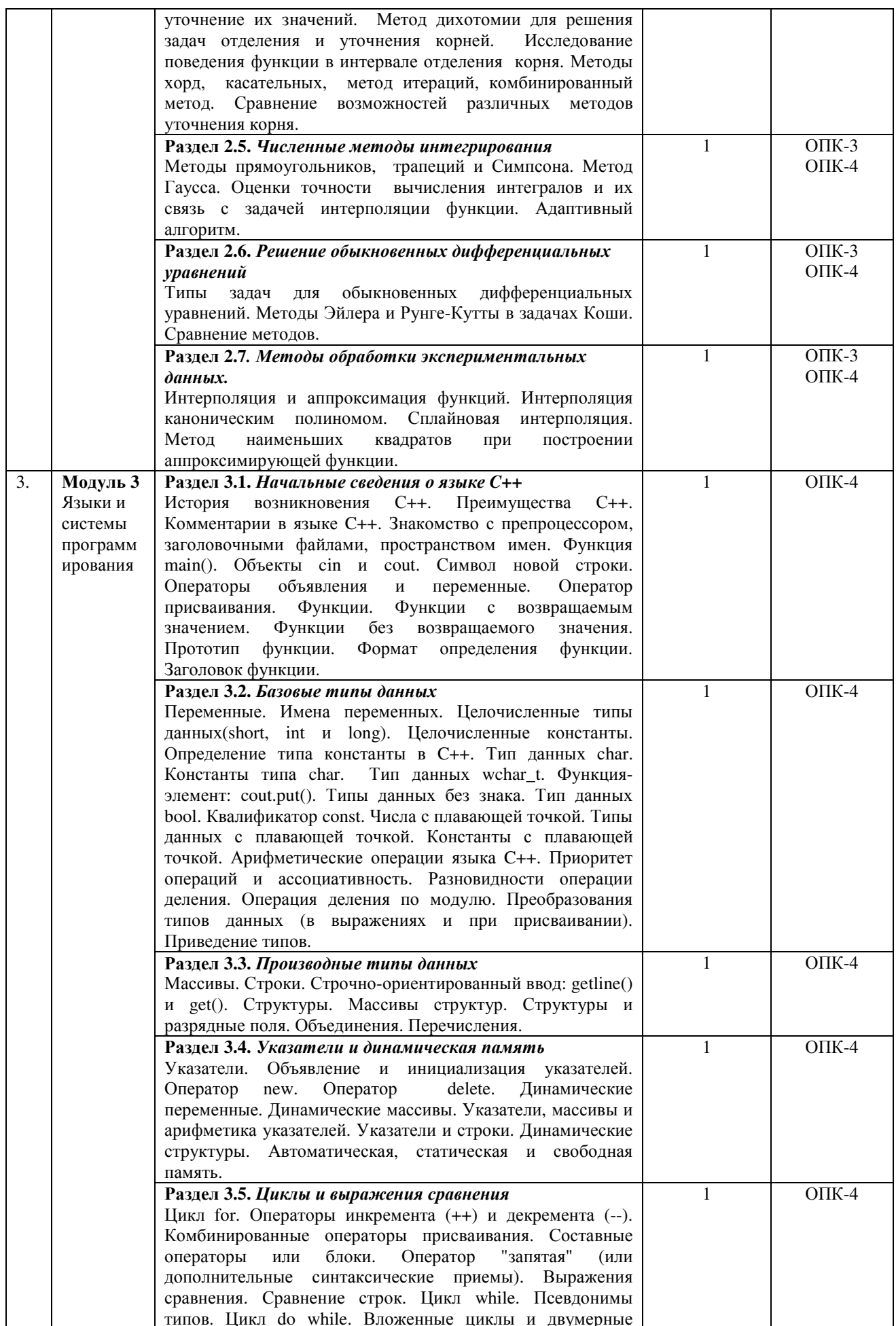

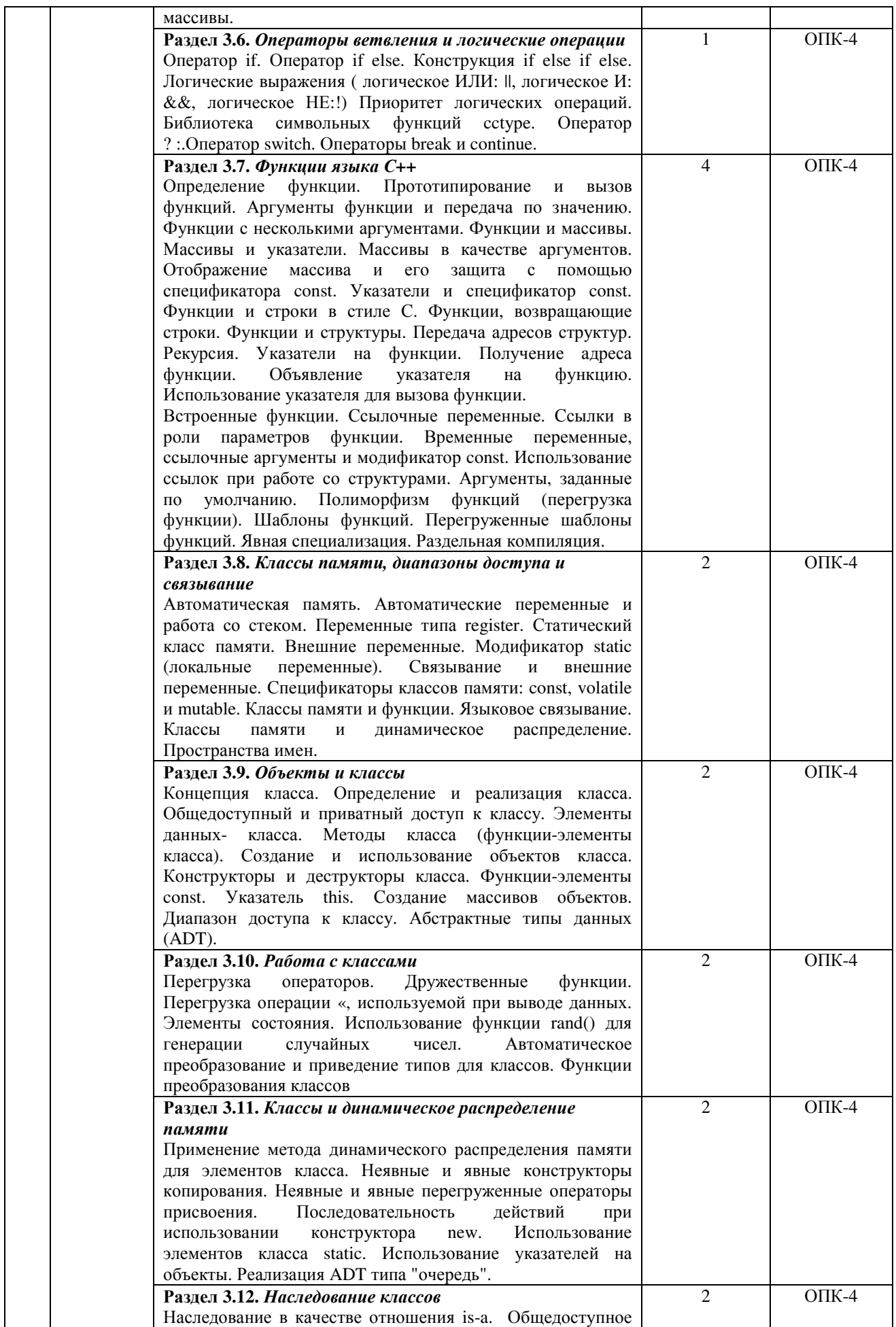

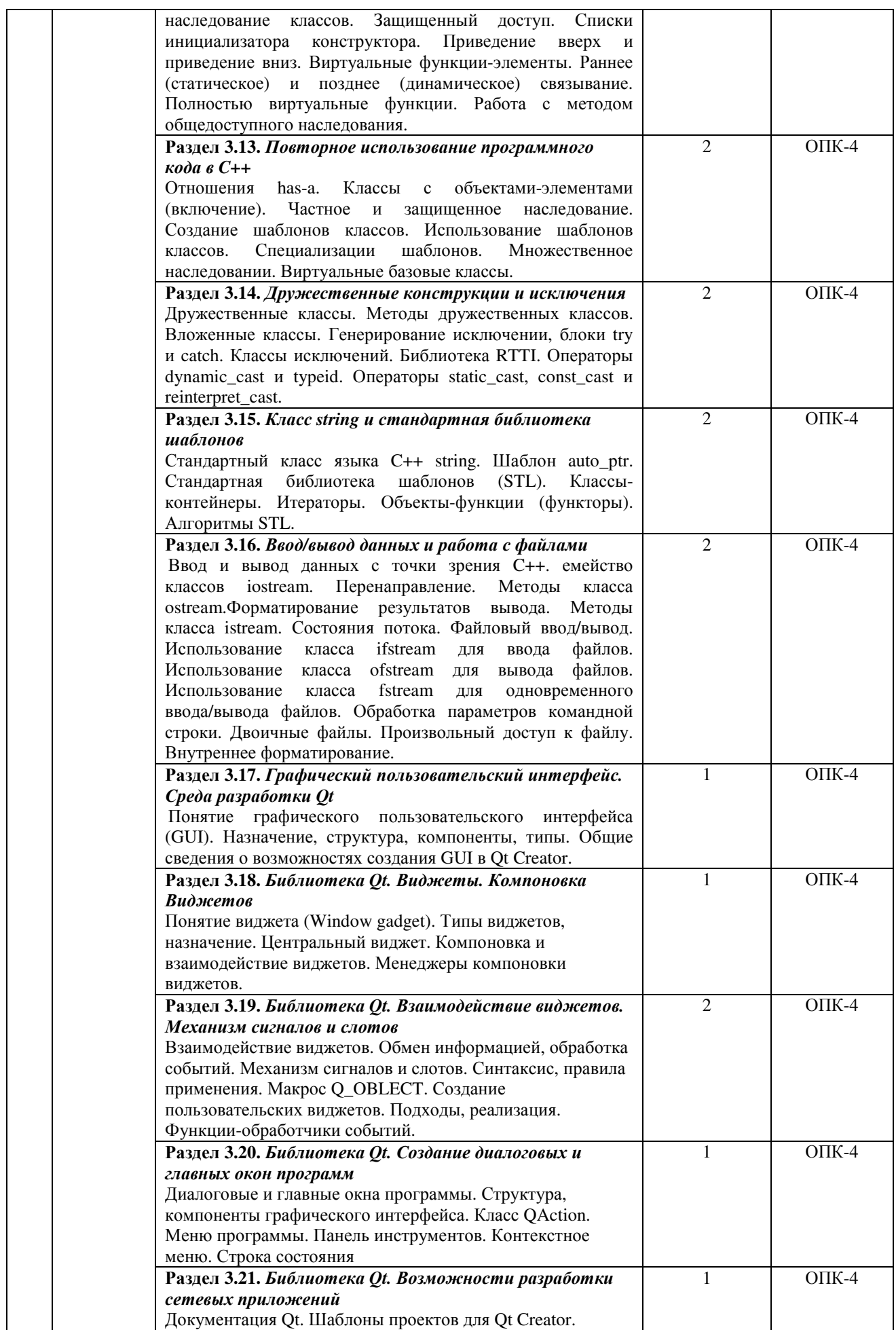

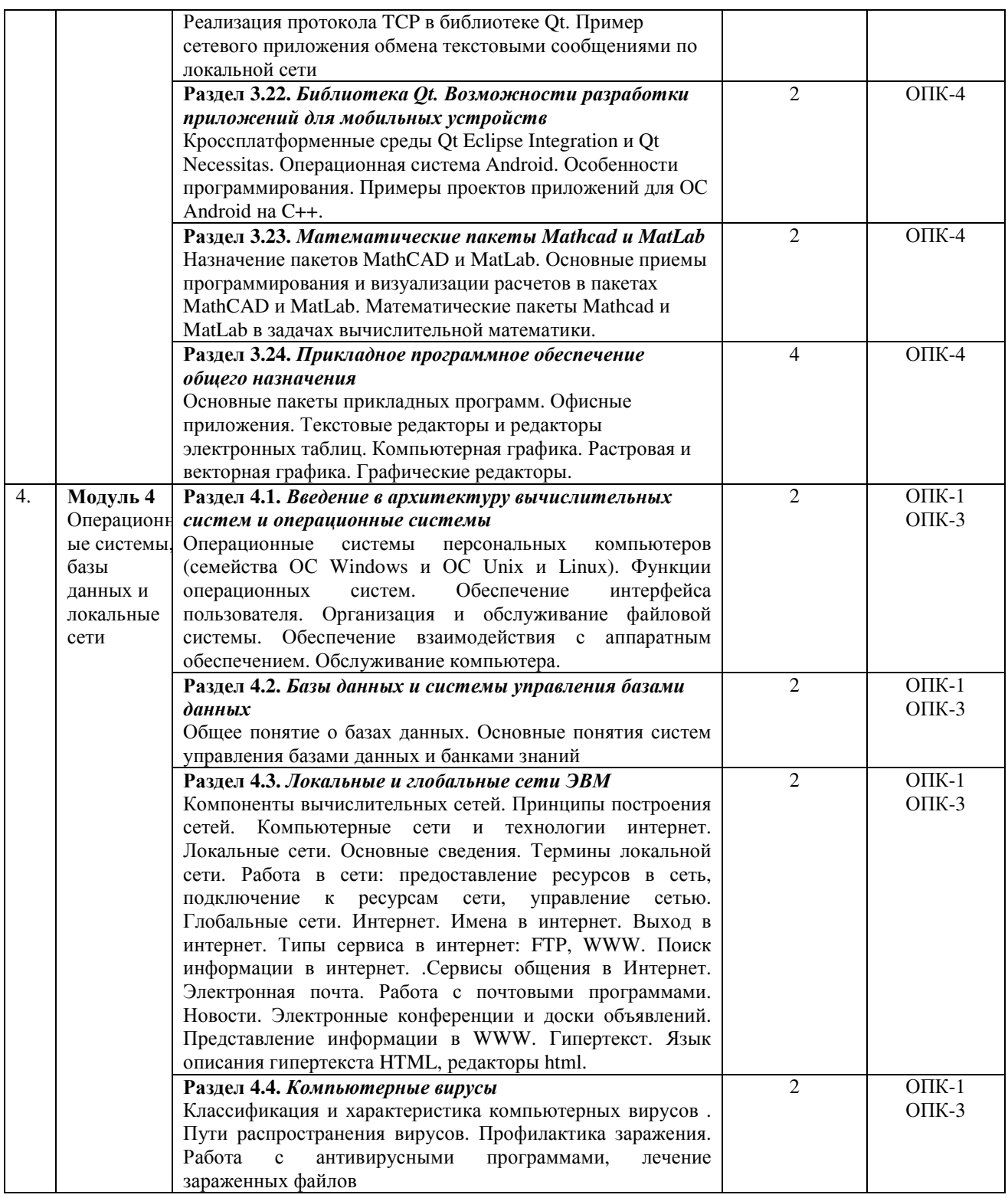

### **5.3. Разделы дисциплины и междисциплинарные связи с обеспечиваемыми**

### **(последующими) дисциплинами**

В соответствии с концепцией непрерывного использования персональных компьютеров в течение всего периода обучения все общетехнические и специальные дисциплины опираются на базовую подготовку студентов в области вычислительной техники и используют ее для широкого внедрения персональных компьютеров во все виды учебных занятий, курсовое и дипломное проектирование.

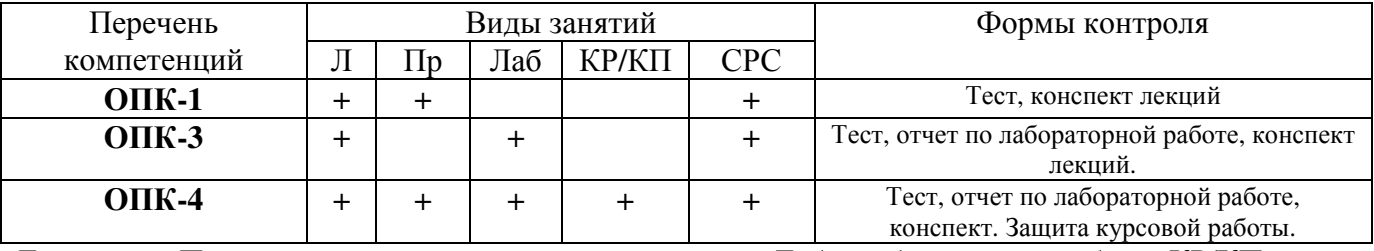

### **5.4. Соответствие компетенций, формируемых при изучении дисциплины, и видов занятий**

Л – лекция, Пр – практические и семинарские занятия, Лаб – лабораторные работы, КР/КП – курсовая работа / проект, СРС – самостоятельная работа студента

### **6. Методы и формы организации обучения**

мультимедийных презентаций

Для успешного освоения дисциплины применяются различные образовательные технологии, которые обеспечивают достижение планируемых результатов обучения согласно основной образовательной программе, с учетом требований к объему занятий в интерактивной форме.

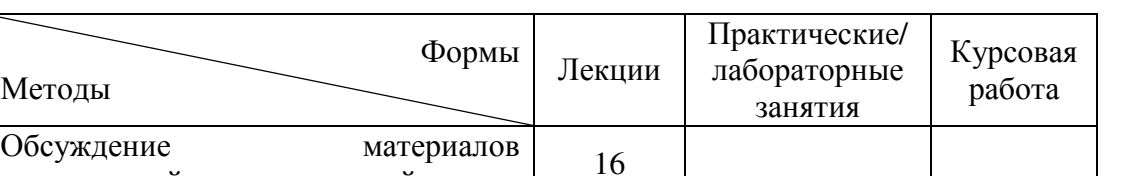

Работа в группах  $\begin{array}{|c|c|c|c|}\n\hline\n\text{Kohrroonh+nN} & \text{interum per} & \text{S} & \text{I0} \\
\hline\n\end{array}$ 

Выступление в роли обучающего 5 10 Мини-лекция 1 4

Контрольный лист или тест 5<br>Выступление в роли обучающего 5

**Технологии интерактивного обучения при разных формах занятий**

# **7. Лабораторный практикум**

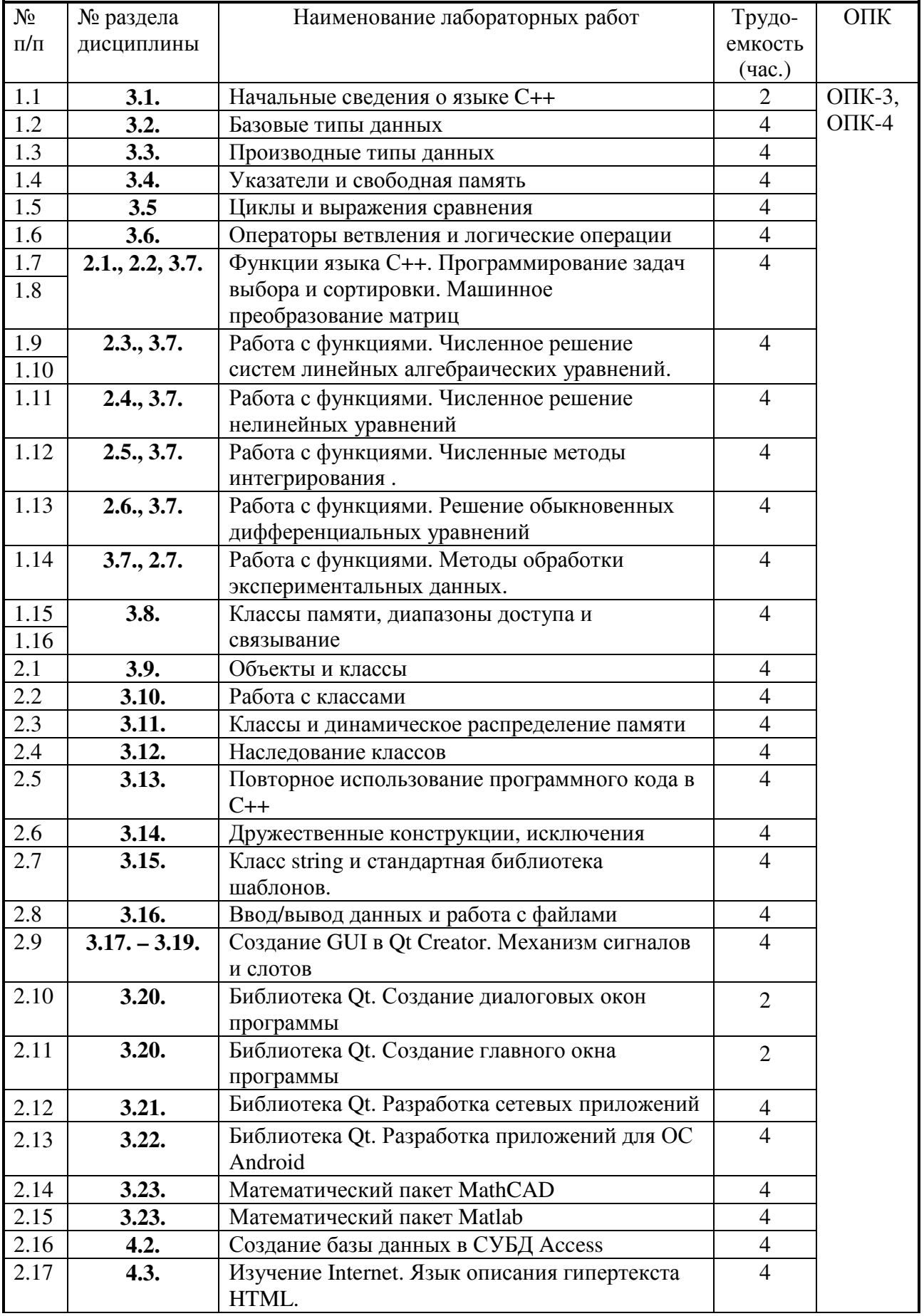

На каждой лабораторной работе выделено 20 минут для теоретического теста (контрольной работы) по теме лабораторной работы.

### **8. Практические занятия**

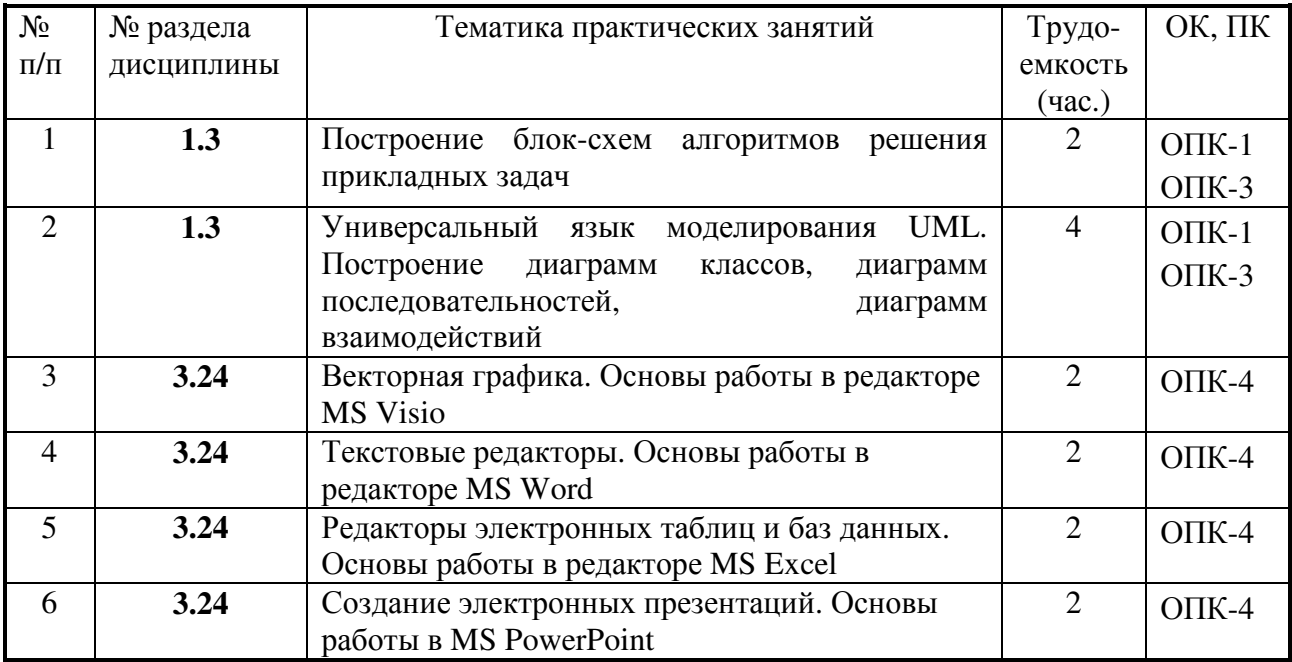

### **9. Самостоятельная работа**

Для закрепления пройденного материала студентам выдаются домашние задания соответствующие теме лабораторных работ, которые они должны сдать на следующем лабораторном занятии. Так же студенты должны самостоятельно подготовиться к теоретическому тесту (контрольной работе) соответствующему теме лабораторной работы. Время для данных видов самостоятельных работ учтено в разделе "Подготовка к лабораторным работам".

Кроме этого в первом семестре предусмотрено выполнение индивидуального задания (трудоемкость 8 часов) по одной из тем:

- Решение систем алгебраических уравнений;
- Численное решение нелинейных уравнений;
- Численное решение системы линейных уравнений;
- Численные методы интегрирования;
- Численное решение обыкновенных дифференциальных уравнений.

### **10. Примерная тематика курсовых работ**

- Вычисление коэффициента ошибок цифровой системы передачи
- Вычисление модового распределения оптического волокна
- Вычисление дифракционного светового поля
- Решения дисперсионного уравнения многомодового волокна
- Вычисление энергетического бюджета цифровой ВОСП
- Статистическая обработка экспериментальных данных
- Вычисление определителей методом Гаусса
- Сплайн-аппроксимация, интерполяция и экстраполяция
- Решение дифференциальных уравнений методом Эйлера
- Решение систем нелинейных уравнений

- Операции с матрицами
- Программирование интерфейса СOM порта
- Программирование интерфейса LPT порта
- Программирование интерфейса порта USB
- База данных на основе СУБД MS Access
- База данных на основе СУБД MySQL
- Создание Web-сайта
- Создание сетевых приложений
- Создание приложений для мобильных устройств.

Задания на курсовую работу носят индивидуальный характер. Как правило, они содержат элементы алгоритмизации, программирования и графического представления информации. В процессе выполнения курсовой работы закрепляются и углубляются навыки программирования, приобретается опыт использования возможностей вычислительной техники и программного обеспечения.

Курсовая работа по информатике является первой во время обучения студентов в вузе. Поэтому от студентов при оформлении пояснительной записки требуется освоение основных правил оформления текстовых документов (в соответствии с требованиями ОС ТУСУР 6.1.2013).

#### **11. Балльно-рейтинговая система**

Контроль освоения дисциплины осуществляется путем применения рейтинговой системы оценки успеваемости и включает текущий контроль выполнения элементов объема дисциплины по элементам контроля с подведением текущего рейтинга.

Итоговый контроль освоения дисциплины в I семестре осуществляется на экзамене. Итоговый контроль освоения дисциплины в II семестре осуществляется на защите курсовой работы и экзамене.

Текущий контроль освоения дисциплины осуществляется в соответствии с **Положением о порядке использования рейтинговой системы для оценки успеваемости студентов** (приказ ректора 25.02.2010 № 1902) и основана на бально- рейтинговой системы оценки успеваемости , действующей с 2009 г., которая включает текущий контроль выполнения элементов объема дисциплины по элементам контроля с подведением текущего рейтинга и итоговый контроль.

**Правила формирования пятибалльных оценок** за каждую контрольную точку (КТ1, КТ2) осуществляется путем округления величины, рассчитанной по формуле:

$$
KTx|_{x=1,2} = \frac{(Cymma_6a\pi a\omega_6 - \mu a6p\omega_7 + \kappa_7 - KTx)^*5}{Tna6waa_6 - \kappa_7 - \kappa_8 - \kappa_7 - \kappa_8 - \kappa_9 - \kappa_9
$$

*Требуемая сумма баллов по балльной раскладке* \_ \_ \_ \_ \_ .

**Итоговый контроль освоения** дисциплины осуществляется на экзамене по традиционной пятибалльной шкале. Обязательным условием перед сдачей экзамена является выполнение студентом необходимых по рабочей программе для дисциплины видов занятий: выполнение и защита результатов лабораторных работ, в том числе теоретических тестов (контрольных работ) и выполнение индивидуальных заданий.

**Формирование итоговой суммы баллов** осуществляется путем суммирования семестровой (до 70 баллов) и экзаменационной составляющих (до 30 баллов).

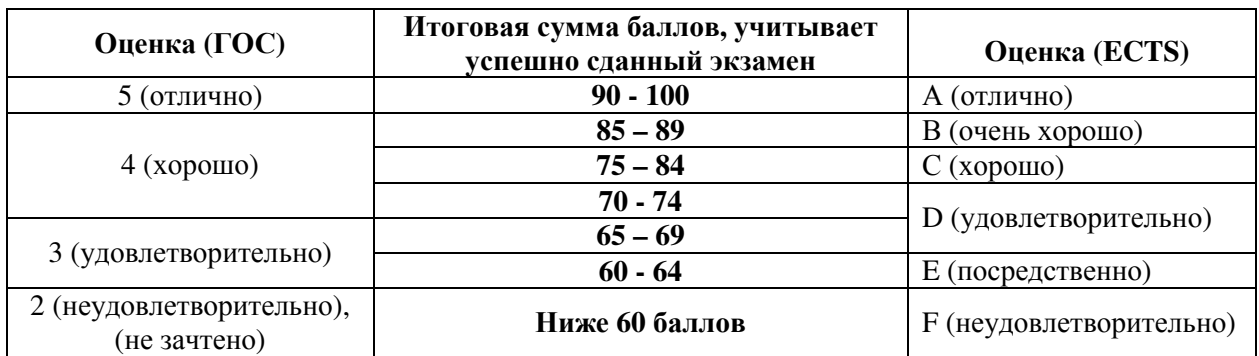

## **Таблица пересчета суммы баллов в традиционную и международную оценку**

## **Распределение баллов по элементам контроля в 1 семестре**

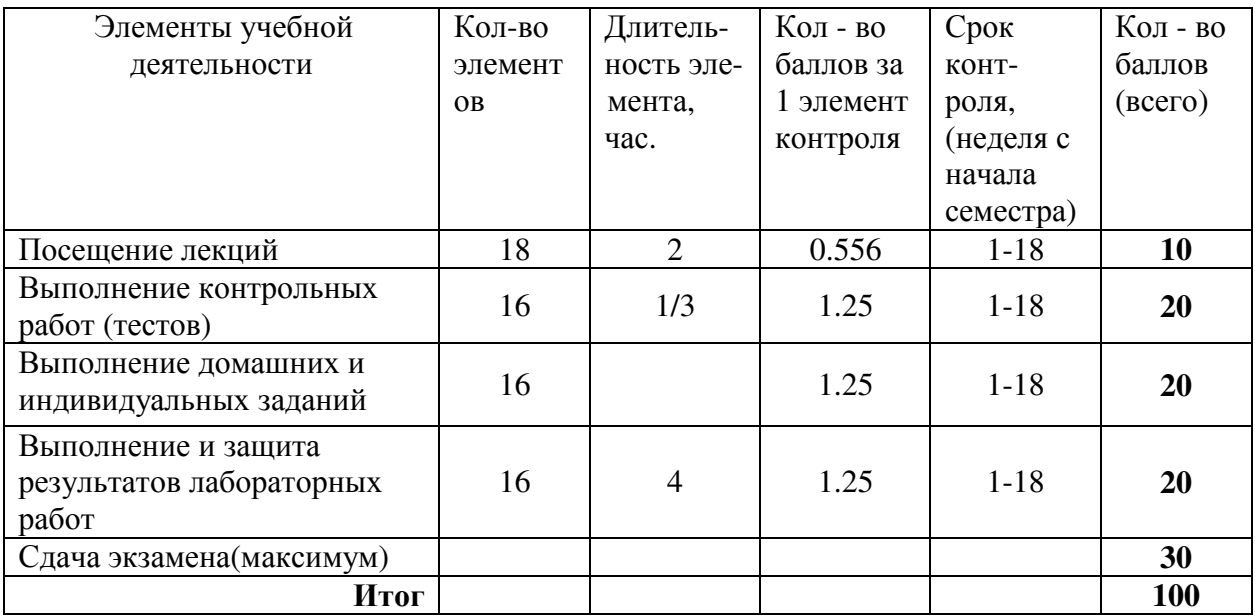

| Элементы учебной         | Максимальн | Максимальн | Максимальн | Всего за   |
|--------------------------|------------|------------|------------|------------|
| деятельности             | ый балл на | ый балл за | ый балл за | семестр    |
|                          | $1 - y$ ю  | период     | период     |            |
|                          | контрольну | между 1КТ  | между 2КТ  |            |
|                          | ю точку с  | и 2КТ      | и на конец |            |
|                          | начала     |            | семестра   |            |
|                          | семестра   |            |            |            |
| Посещение лекций         | 3.336      | 3.336      | 3.336      | 10         |
| Выполнение контрольных   |            |            |            | 20         |
| работ (тестов)           | 6.25       | 7.5        | 6.25       |            |
| Выполнение домашних и    |            |            |            |            |
| индивидуальных заданий   | 6.25       | 7.5        | 6.25       | 20         |
| Выполнение и защита      |            |            |            |            |
| результатов лабораторных | 6.25       | 7.5        | 6.25       | 20         |
| работ                    |            |            |            |            |
| Итого максимум за период | 22         | 26         | 22         | 70         |
| Сдача экзамена(максимум) |            |            |            | 30         |
| Нарастающим итогом       | 22         | 48         | 70         | <b>100</b> |

**Таблица распределения баллов в течение 1 семестра** 

# **Распределение баллов по элементам контроля во 2 семестре**

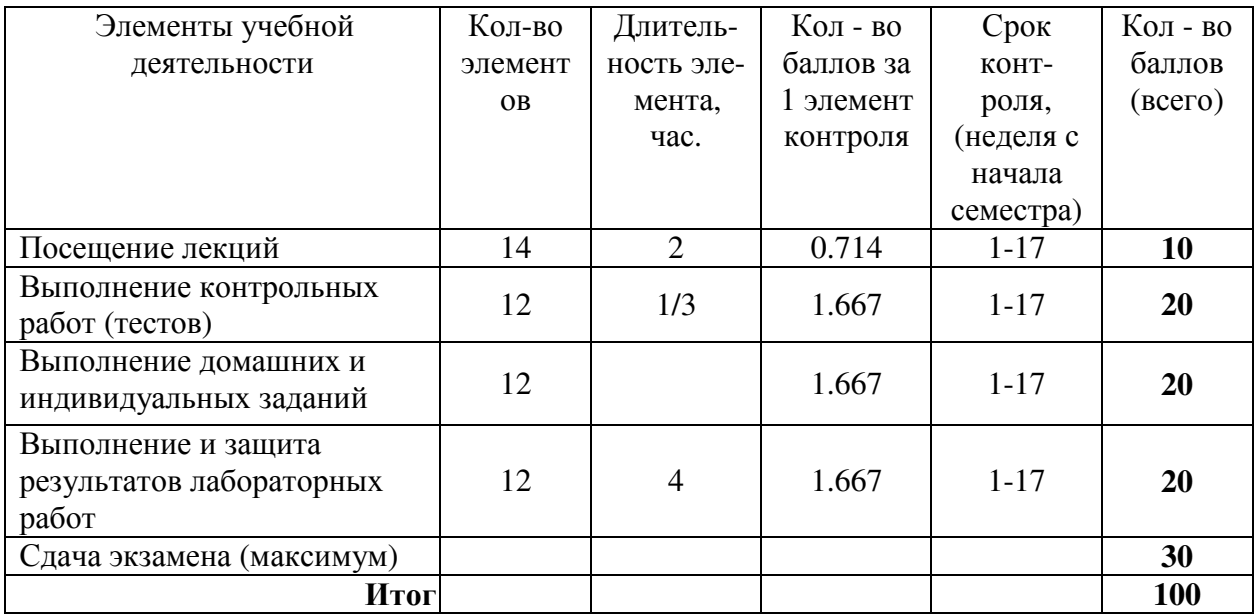

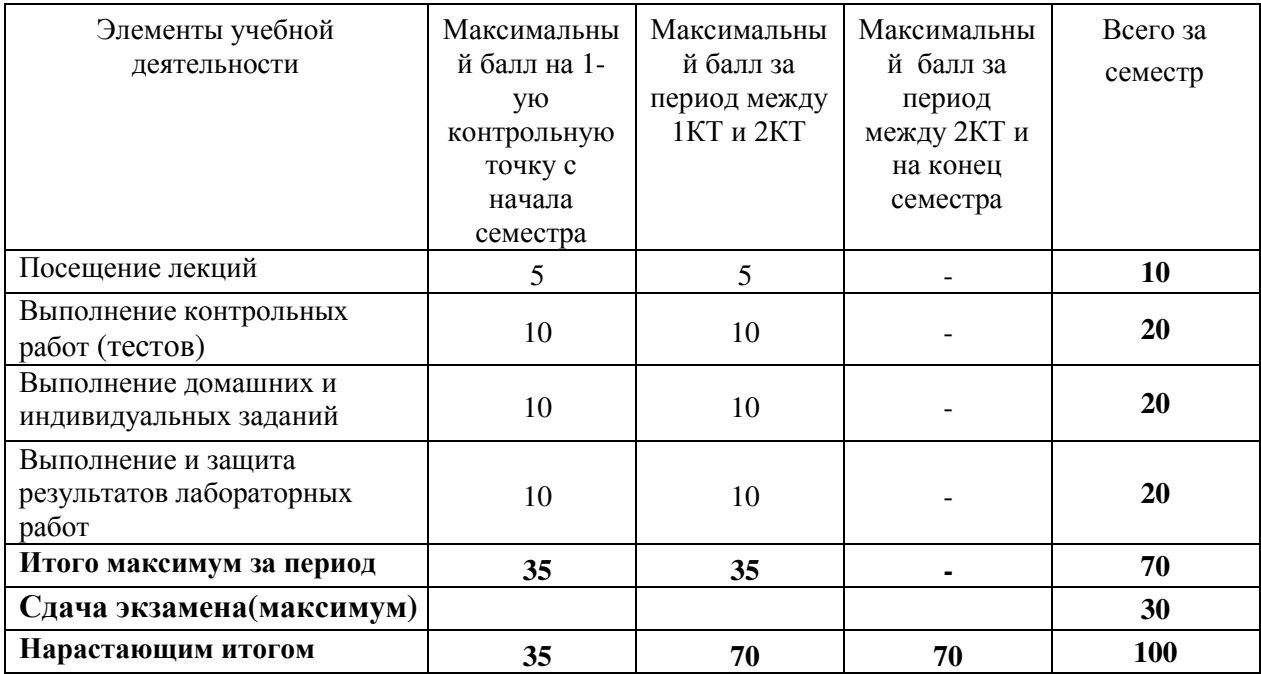

### **Таблица распределения баллов в течение 2 семестра**

## **Таблица распределения баллов за курсовую работу**

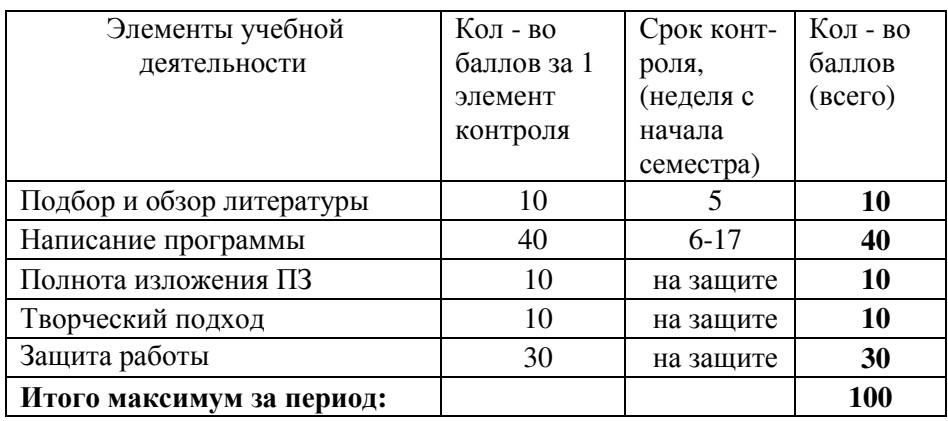

### **Таблица распределения баллов за курсовую работу в течение 2 семестра**

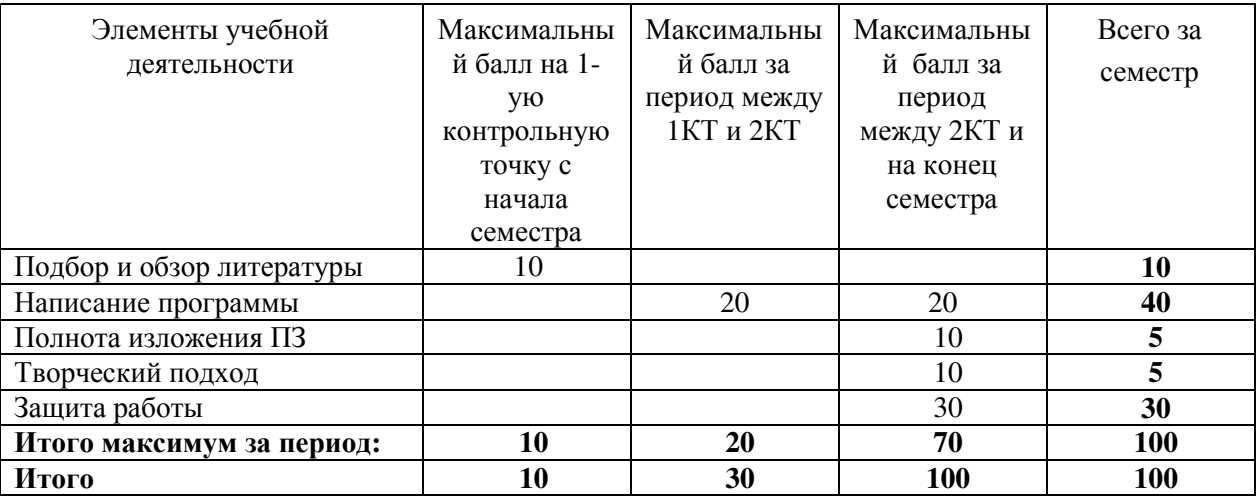

# **12. Учебно-методическое и информационное обеспечение дисциплины:**

# **12.1. Основная литература**

- 1. Информатика. Базовый курс : Учебник для вузов / С. В. Симонович [и др.] ; ред. : С. В. Симонович. - 2-е изд. - СПб. : Питер, 2007. – 639 с. [**39 экз**]
- 2. Кудинов Ю.И., Пащенко Ф.Ф. Основы современной информатики [электронный ресурс] учеб. Пособие/.- Изд. 3-е, стер,- СПб.: Лань, 2016.-256с. Режим доступа https://e.lanbook.com/book/86016/

# **12.2. Дополнительная литература:**

- 1. Мудров А.Е. Численные методы для ПЭВМ на языках Бейсик, Фортран и Паскаль. -Томск: МП "РАСКО", 1991. -272 с. **[115]**
- 2. Язык программирования C++. Специальное издание : пер. с англ. / Б. Страуструп. М.: Бином-Пресс, 2008. - 1098[1] с. **[1]**
- 3. С/С++ для студента : [учебное пособие] / А. П. Побегайло. СПб. : БХВ-Петербург, 2006. 526 с. **[2]**
- 4. C++. Объектно-ориентированное программирование. Задачи и упражнения : учебное пособие для вузов / В. В. Лаптев, А. В. Морозов, А. В. Бокова. - СПб. : Питер, 2007. – 287 с. [**4**].
- 5. Qt. Профессиональное программирование на C++ : Наиболее полное руководство / М. Шлее. - СПб. : БХВ-Петербург, 2005. - 544 с. **[1]**

### **12.3. Перечень методических указаний по курсовой работе, практическим занятиям и лабораторным работам, самостоятельной работе студентов**

- 1. Семкин А.О. Шарангович С.Н. Информатика [Электронный ресурс]: Учебно-методическое пособие по практическим занятиям и организации самостоятельной работы студентов направления подготовки 11.03.02 – «Инфокоммуникационные технологии и системы связи». – 2015. – 40 с. Режим доступа: https://edu.tusur.ru/training/publications/4994
- 2. Семкин А.О. Шарангович С.Н. Информатика [Электронный ресурс]: Руководство к лабораторной работе «Создание GUI в Qt Creator. Механизм сигналов и слотов». – 2015. 16 с. Режим доступа: https://edu.tusur.ru/training/publications/4993
- 3. Семкин А.О. Шарангович С.Н. Информатика [Электронный ресурс]: Руководство к лабораторной работе «Библиотека Qt. Создание диалоговых окон программы». – 2015. 30 с. Режим доступа: https://edu.tusur.ru/training/publications/4992
- 4. Семкин А.О. Шарангович С.Н. Информатика [Электронный ресурс]: Методические указания по выполнению курсовой работы для студентов направления подготовки 11.03.02 «Инфокоммуникационные технологии и системы связи». – 2015. 30 с. Режим доступа: https://edu.tusur.ru/training/publications/4991
- 5. Лавыгина А. В. Информатика: учебно-методическое пособие. Методические указания к лабораторным и практическим работам / А. В. Лавыгина ; Федеральное агентство по образованию, Томский государственный университет систем управления и радиоэлектроники, Кафедра электронных приборов. - Томск : ТУСУР, 2007. - 86 с. **[101 экз]**
- 6. Кудинов Ю. И. Пащенко Ф. Ф. Келина А. Ю. Практикум по основам современной информатики [Электронный ресурс]: учеб. пособие /. - Изд. 1-е. - СПб. : Лань, 2011. - 352 с. Режим доступа https://e.lanbook.com/book/68471
- 7. Дубинин Д.В.Информатика [Электронный ресурс]: Описание лабораторных работ. Томск: ТУСУР, 2009. - 60 с. Режим доступа: http://edu.tusur.ru/training/publications/1055
- 8. Дубинин Д.В. Информатика [Электронный ресурс]: Методические указания по самостоятельной работе. – Томск: ТУСУР, 2012. - 13с. Режим доступа: http://edu.tusur.ru/training/publications/1851

### **13. Материально-техническое обеспечение дисциплины:**

Вычислительные лаборатории (ауд. 337б, 329б) кафедры СВЧиКР оборудованы персональными компьютерами, объединенными в локальную вычислительную сеть каф.СВЧиКР с выходом в Internet.

На лекциях применяется мультимедиапроектор для предъявления опорных сигналов и/или презентаций. У лектора имеется комплект демонстрационных материалов

### **МИНИСТЕРСТВО ОБРАЗОВАНИЯ И НАУКИ РОССИЙСКОЙ ФЕДЕРАЦИИ** Федеральное государственное бюджетное образовательное учреждение высшего профессионального образования **«ТОМСКИЙ ГОСУДАРСТВЕННЫЙ УНИВЕРСИТЕТ СИСТЕМ УПРАВЛЕНИЯ И РАДИОЭЛЕКТРОНИКИ» (ТУСУР)**

**УТВЕРЖДАЮ Проректор по учебной работе**

\_\_\_\_\_\_\_\_\_\_\_\_\_\_\_\_\_\_ **П.Е. Троян** «\_\_\_» \_\_\_\_\_\_\_\_\_\_\_\_\_ **2017 г**.

# **ФОНД ОЦЕНОЧНЫХ СРЕДСТВ ПО УЧЕБНОЙ ДИСЦИПЛИНЕ «ИНФОРМАТИКА»**

**Уровень основной образовательной программы** бакалавриат **\_\_\_\_\_\_\_\_\_ Направление подготовки** 11.03.02 Инфокоммуникационные технологии и системы связи **Профиль** Системы радиосвязи и радиодоступа\_ \_\_\_\_\_\_\_\_\_\_\_\_\_\_\_\_\_\_\_\_\_\_\_\_\_\_\_\_\_\_\_\_ **Форма обучения\_\_\_\_\_\_\_\_\_\_\_**очная**\_\_\_\_\_\_\_\_\_\_\_\_\_\_\_\_\_\_\_\_\_\_\_\_\_\_\_\_\_\_\_\_\_\_\_\_\_\_\_\_\_\_\_\_\_\_\_\_\_\_\_ Факультет \_\_\_\_\_\_**Радиотехнический\_\_\_\_\_\_\_\_\_\_\_\_\_\_\_\_\_\_\_\_\_\_\_\_\_\_\_\_\_\_\_\_\_\_\_\_\_\_\_\_\_\_\_\_\_\_\_\_\_\_

**Кафедра** Телекоммуникаций и основ радиотехники (ТОР)

**Курс 1 Семестр 1,2**

### **Учебный план набора 2013, 2014, 2015 годов**

**Зачет \_\_\_\_\_\_ семестр Диф. зачет \_\_\_\_2\_\_\_\_ семестр**

**Экзамен \_\_\_\_1,2\_\_\_\_ семестр**

**Томск 2017**

#### $\mathbf{1}$ Ввеление

Фонд оценочных средств (ФОС) является приложением к рабочей программе дисциплины «Информатика» и представляет собой совокупность контрольно-измерительных материалов (контрольные работы, тесты и др.) и методов их использования, предназначенных для измерения уровня достижения студентом установленных результатов обучения.

-<br>ФОС по дисциплине «Информатика» используется при проведении текущего контроля успеваемости (контрольные точки) и промежуточной аттестации (зачет) студентов.

Перечень закрепленных за дисциплиной «Информатика» компетенций приведен в таблице 1.

#### Таблица 1 - Перечень закрепленных за лисциплиной «Информатика» компетенций

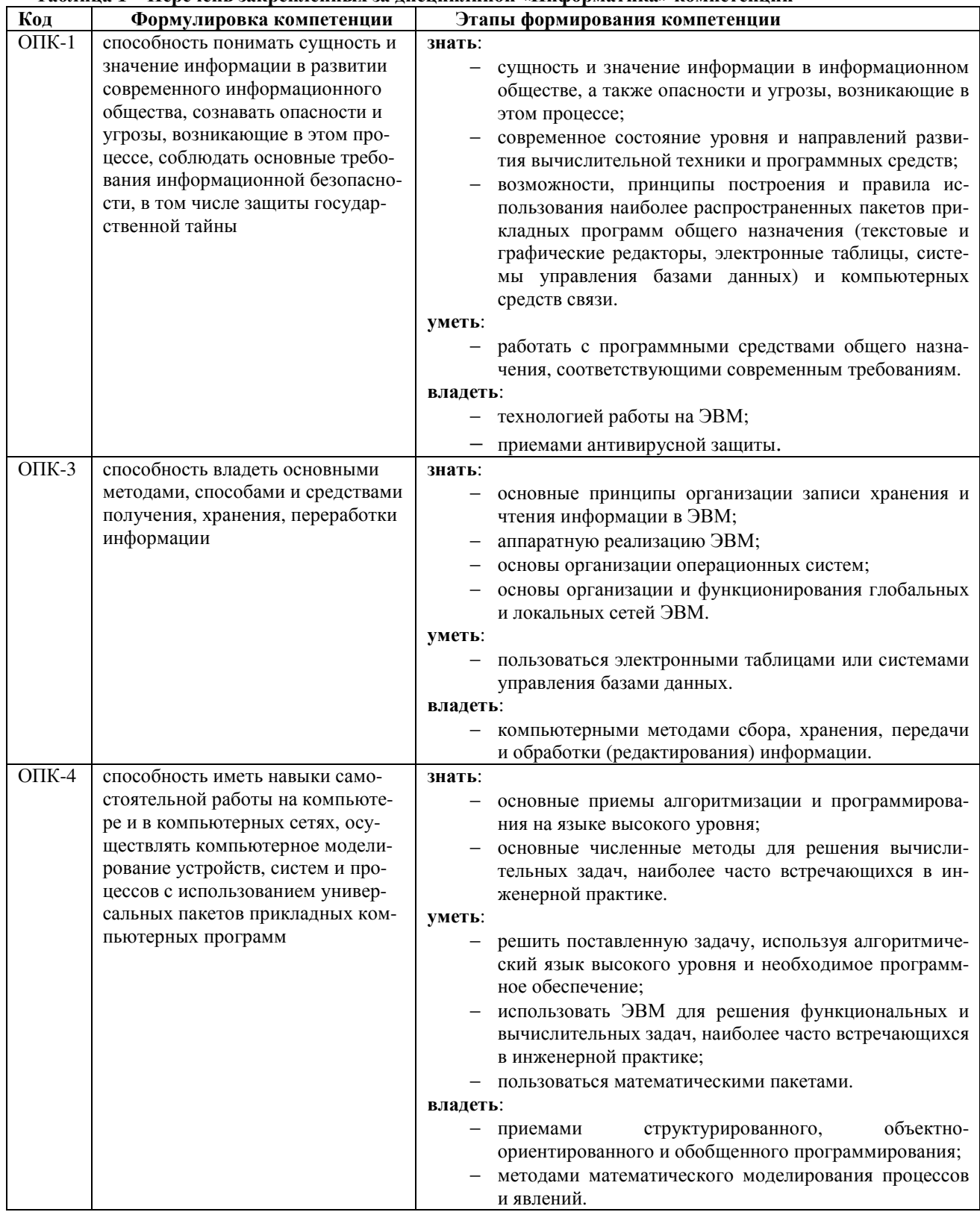

#### $\overline{2}$ Реализация компетенций

#### 2.1 Компетенция ОПК-1

ОПК-1: способность понимать сущность и значение информации в развитии современного информационного общества, сознавать опасности и угрозы, возникающие в этом процессе, соблюдать основные требования информационной безопасности, в том числе защиты государственной тайны.

Для формирования компетенции необходимо осуществить ряд этапов.

Этапы формирования компетенции, применяемые для этого виды занятий и используемые средства оценивания представлены в таблице 2.

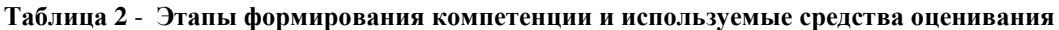

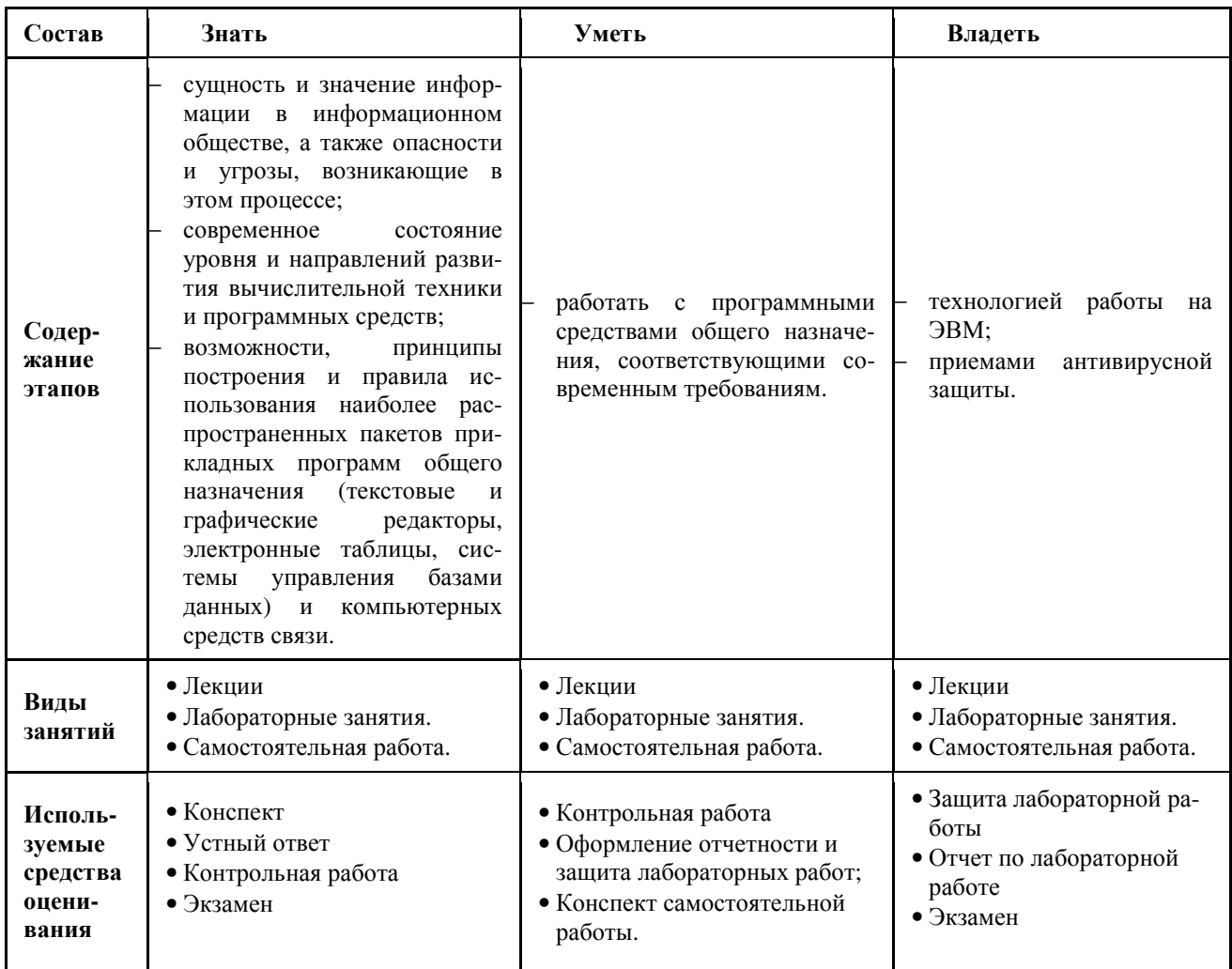

Общие характеристики показателей и критериев оценивания компетенции на всех этапах приведены в таблице 3.

#### Таблица 3 – Общие характеристики показателей и критериев оценивания компетенции по этапам

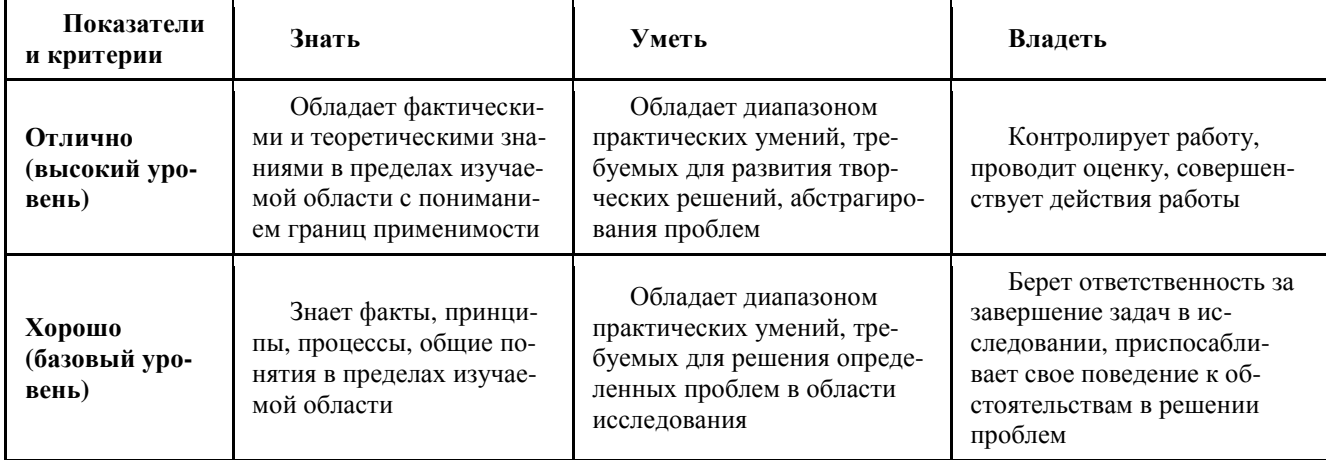

Таблица 3 (продолжение) – Общие характеристики показателей и критериев оценивания компетенции по этапам

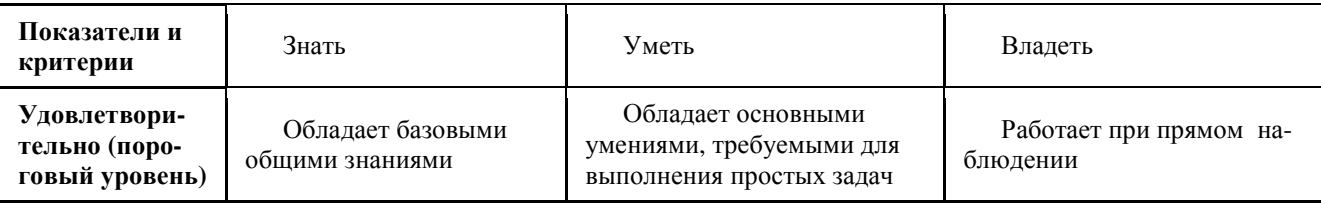

### 2.3 Компетенция ОПК-3

#### ОПК-3: способность владеть основными методами, способами и средствами получения, хранения, переработки информации.

Для формирования компетенции необходимо осуществить ряд этапов.

Этапы формирования компетенции, применяемые для этого виды занятий, и используемые средства оценивания представлены в таблице 4.

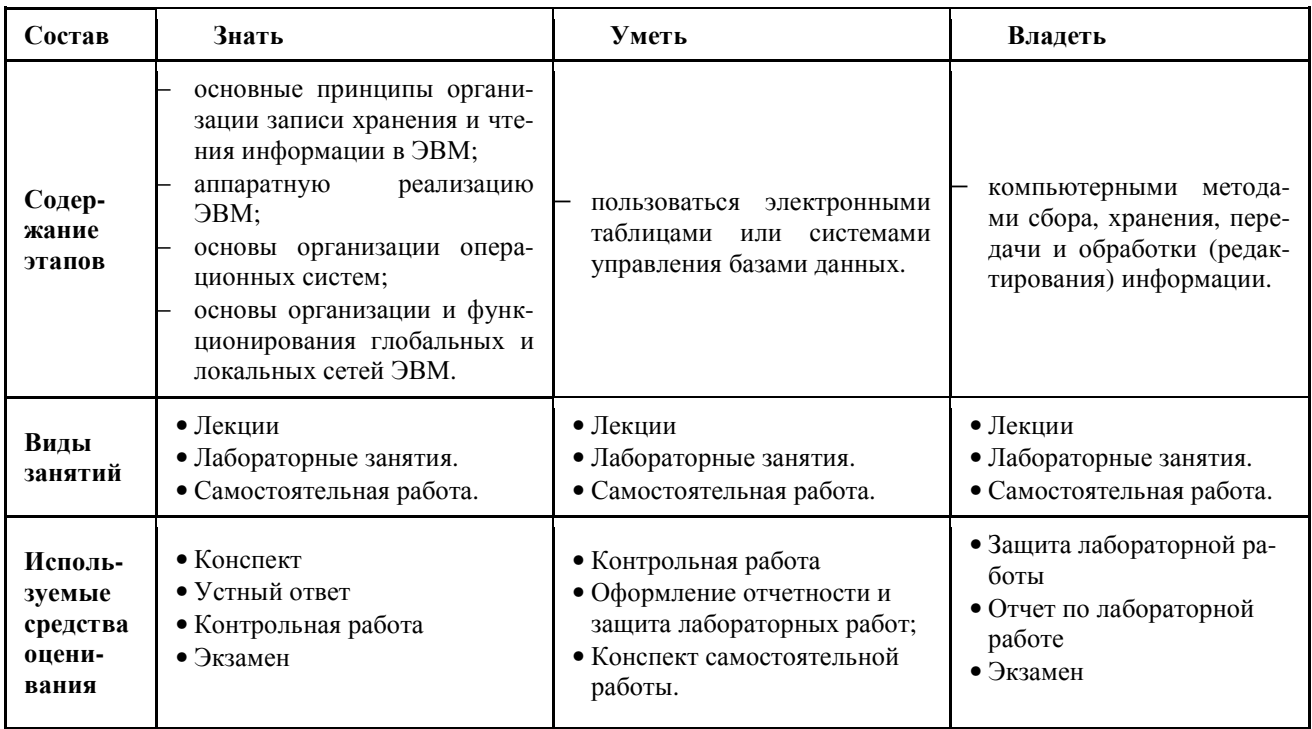

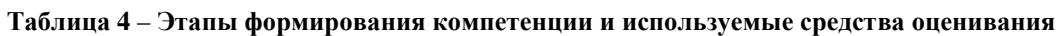

Общие характеристики показателей и критериев оценивания компетенции на всех этапах приведены в таблице 5.

#### Таблица 5 – Общие характеристики показателей и критериев оценивания компетенции по этапам

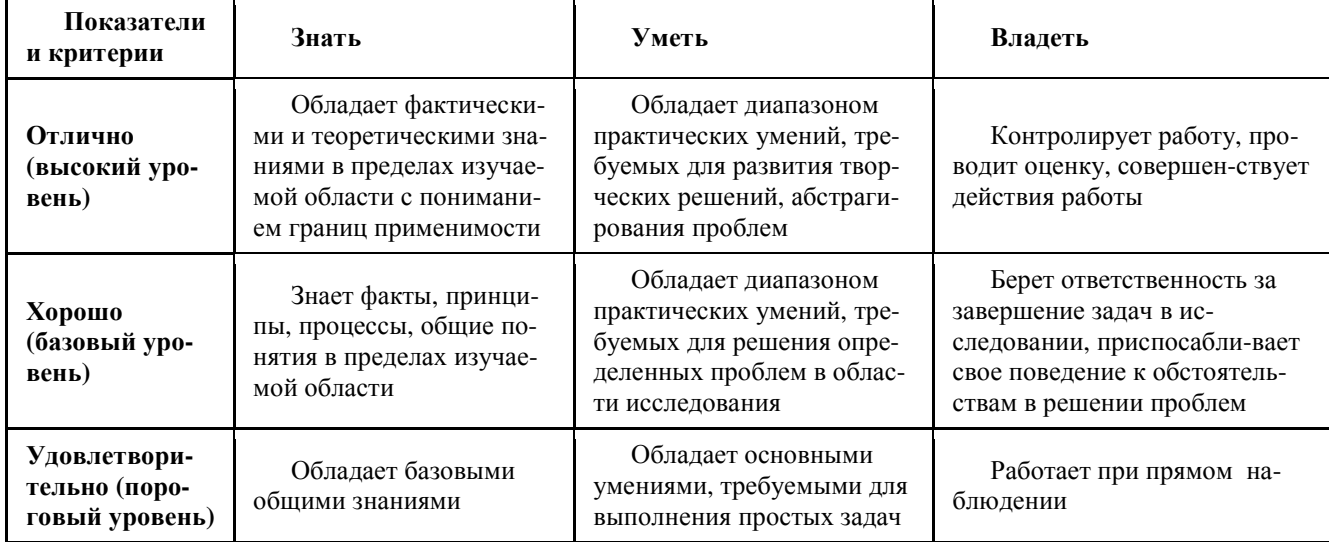

### 2.2 Компетенция ОПК-4

ОПК-4: способность иметь навыки самостоятельной работы на компьютере и в компьютерных сетях, осуществлять компьютерное моделирование устройств, систем и процессов с использованием универсальных пакетов прикладных компьютерных программ.

Для формирования компетенции необходимо осуществить ряд этапов.

Этапы формирования компетенции, применяемые для этого виды занятий, и используемые средства оценивания представлены в таблице 6.

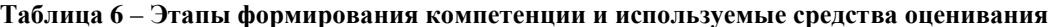

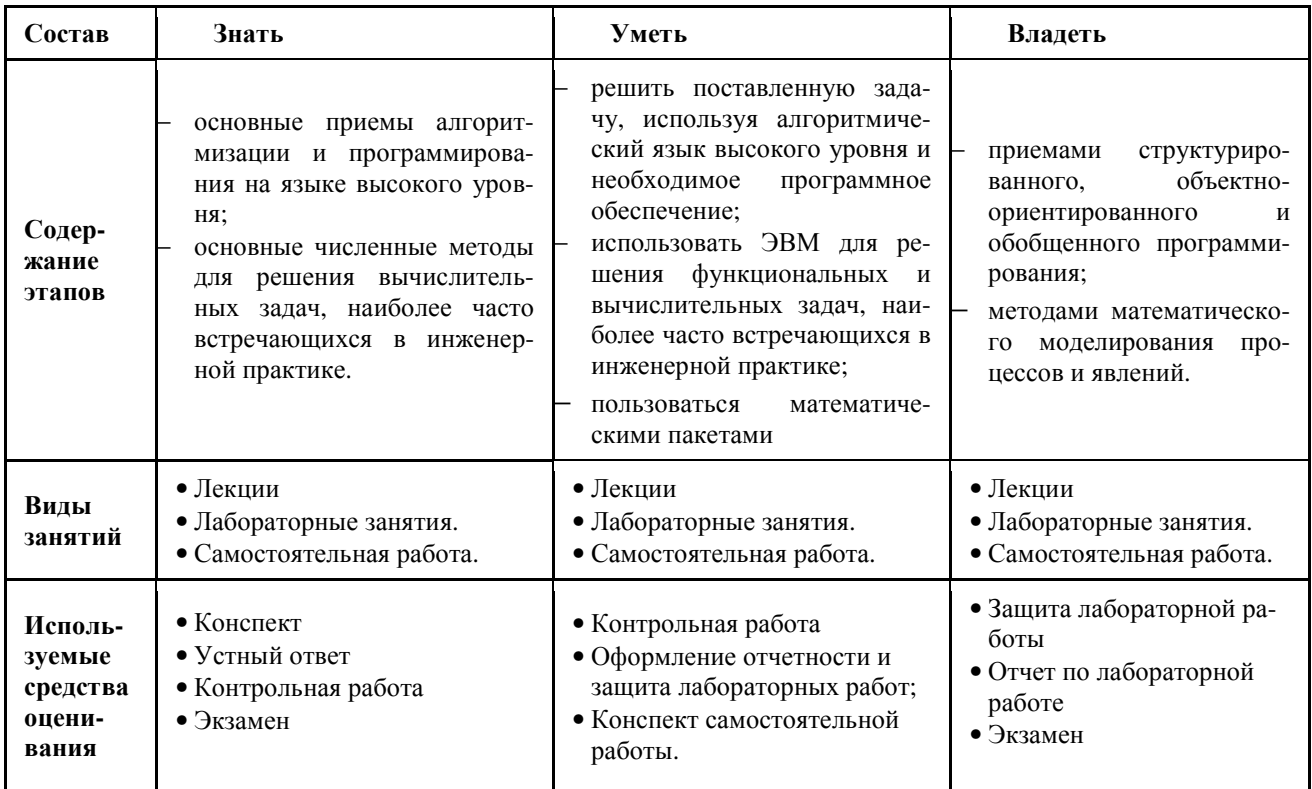

Общие характеристики показателей и критериев оценивания компетенции на всех этапах приведены в таблице 7.

#### Таблица 7 – Общие характеристики показателей и критериев оценивания компетенции по этапам

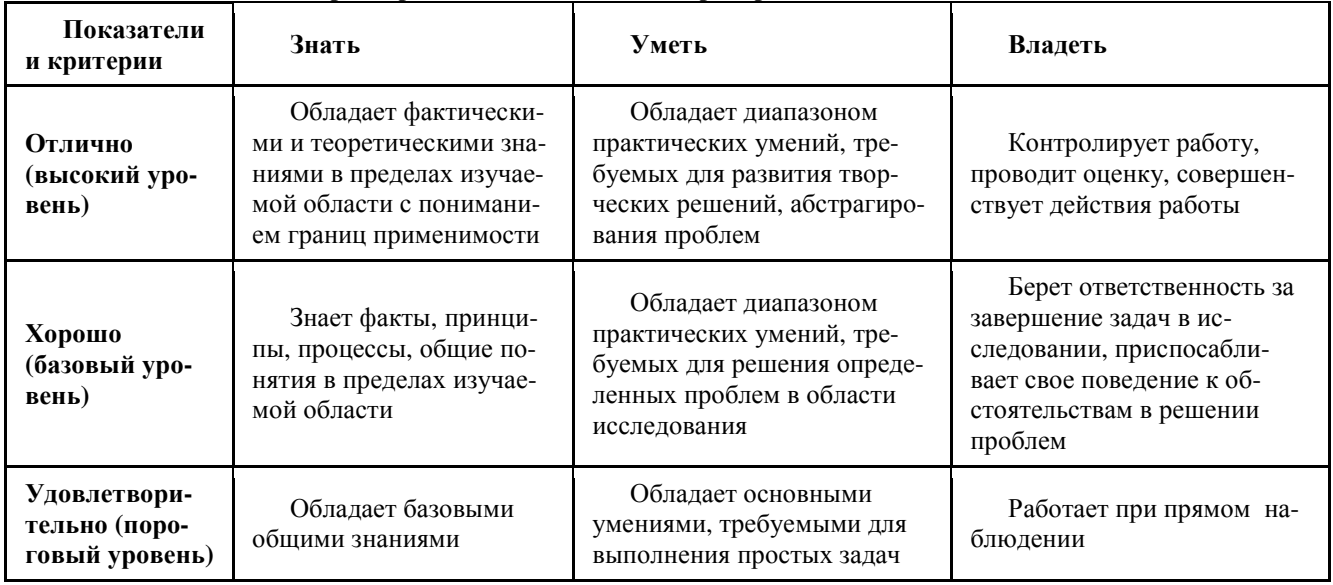

#### 3 Типовые контрольные задания

Для реализации вышеперечисленных задач обучения используются следующие материалы:

#### 3.1 Индивидуальные работы по темам:

- Решение систем алгебраических уравнений;
- Численное решение нелинейных уравнений;
- Численное решение системы линейных уравнений;
- Численные методы интегрирования;
- Численное решение обыкновенных дифференциальных уравнений.

Материалы для подготовки и выполнения индивидуальных работ приведены в [1, 4, 6].

#### 3.2 Контрольные работы по темам:

- Алгоритмизация и программирование. Языки программирования высокого уровня. Язык программирования С++;
- Производные (пользовательские) типы данных. Объектно-ориентированное программирование на языке  $C++$ .

Пример билета контрольной работы №1:

- 1. Логические операции в языке C++, запись, приоритеты. Тип данных bool.
- 2. Как с помощью программы C++ найти, какому символу соответствует код ASCII 88?
- 3. Опишите операторы цикла в языке C++. (синтаксис, принцип работы, примеры)
- 4. Задача: написать программу на языке C++, которая выводит на экран первые N членов последовательности Фибоначчи. Первый член последовательности и N считать с клавиатуры.

Пример билета контрольной работы №2:

- 1. Что означает следующая запись: char string[25]? Для чего предназначен элемент string[24]?
- 2. Приведите пример структуры. В чем принципиальное отличие структуры от массива?
- 3. Что передается в память компьютера, когда в программе объявляется массив данных? Приведите пример.
- 4. Задача: Предположим, что treacle является массивом из 10 переменных типа float. Определите указатель, который указывает на первый элемент массива treacle, и используйте указатель для вывода первого и последнего элементов массива.

Материалы для подготовки и выполнения контрольных работ приведены в [1, 4, 6].

#### 3.3 Темы самостоятельной работы студентов:

- Программирование задач выбора и сортировки;
- Решение систем линейных алгебраических уравнений;
- Численное решение нелинейных уравнений;
- Численные методы интегрирования;
- Решение обыкновенных дифференциальных уравнений;
- Методы обработки экспериментальных данных;
- Алгоритмическое и объектно-ориентированное программирование на языке C++;
- Разработка графического пользовательского интерфейса в среде Qt Creator/Qt Designer;
- Математические пакеты MathCAD, Matlab;
- Локальные и глобальные сети ЭВМ, информационная безопасность.

#### 3.4 Лабораторные работы по темам:

- 1. Начальные сведения о языке C++. Базовые типы данных.
- 2. Производные типы данных. Указатели и свободная память
- 3. Циклы и выражения сравнения
- 4. Операторы ветвления и логические операции.
- 5. Функции языка C++. Программирование задач выбора и сортировки. Работа с функциями. Численные методы интегрирования.
- 6. Работа с функциями. Численное решение систем линейных алгебраических уравнений.
- 7. Работа с функциями. Численное решение нелинейных уравнений.
- 8. Работа с функциями. Решение обыкновенных дифференциальных уравнений.
- 9. Работа с функциями. Методы обработки экспериментальных данных.
- 10. Классы памяти, диапазоны доступа и связывание
- 11. Объекты и классы
- 12. Работа с классами

- 13. Классы и динамическое распределение памяти
- 14. Наследование классов
- 15. Повторное использование программного кода в C++
- 16. Дружественные конструкции, исключения
- 17. Класс string и стандартная библиотека шаблонов.
- 18. Ввод/вывод данных и работа с файлами
- 19. Создание GUI в Ot Creator. Механизм сигналов и слотов
- 20. Библиотека Оt. Создание диалоговых окон программы. Создание главного окна программы
- 21. Библиотека Qt. Разработка сетевых приложений
- 22. Библиотека Ot. Разработка приложений для ОС Android
- 23. Математический пакет MathCAD
- 24. Математический пакет Matlab
- 25. Создание базы данных в СУБД Access
- 26. Изучение Internet. Язык описания гипертекста HTML.

Указания к лабораторным работам приведены в учебно-методических пособиях [7-9, 12],

#### 3.5 Экзаменационные вопросы:

- 1. Дайте определение понятиям «программа», «программирование», «язык программирования». Что такое «алгоритм»? Языки программирования высокого и низкого уровней. Чем они отличаются, приведите примеры.
- 2. Дайте определение компилятору и интерпретатору исходных кодов программ.
- 3. Что такое заголовочные файлы или файлы включения. Для чего предназначены файлы включения или заголовочные файлы? Для чего нужен препроцессор? Что делает следующая директива препроцессора: #include <iostream>

Объекты сіп, соці. Назначение, правила использования, записи.

4. Область имен. Назначение и возможности. Что делает следующий оператор:

```
using namespace std;
Для чего предназначена следующая запись:
int main()
\left\{ \right.return 0:
```
- 5. Что в языке C++ называется оператором? Перечислите правила составления программ на языке C++. Порядок выполнения операторов, правила форматирования кода программы. Опишите правила записи переменных в языке С++.
- 6. Назовите основные типы целочисленных данных в языке C++. Почему в языке C++ несколько типов целочисленных данных? Числа с плавающей точкой. Запись чисел с плавающей точкой. Назовите типы данных с плавающей точкой. Точность типов данных с плавающей запятой. Почему при расчетах необходимо ее учитывать?
- 7. Тип данных сһаг. Назначение, правила записи, особенности. Как с помощью программы C++ найти, какому символу соответствует код ASCII 88?
- 8. Операторы С++. Операторы объявления и присваивания. Что выполняет каждый из них? Арифметические операции в языке C++, запись, приоритеты. Разновидности операций деления для разных типов данных. Операция деления по модулю.
- 9. Логические операции в языке C++, запись, приоритеты. Тип данных bool. Для чего он используется? Опишите операторы цикла в языке C++. (синтаксис, принцип работы, примеры). Опишите операторы условия в языке C++. (синтаксис, принцип работы, примеры)
- 10. Дайте определение производному (пользовательскому) типу данных. Дайте определение типам: массив, строка, структура. Опишите правила инициализации массива в языке C++. С какого номера начинается индексация в массивах? Как соотносятся индекс последнего элемента и размер массива?
- 11. Дайте определение производному типу данных «структура». Приведите пример обращения к полям структуры. Используйте структуру, описывающую работника какой-либо компании. Она должна содержать информацию о его имени, возрасте, семейном положении (состоит в браке или нет), рост (в метрах).
- 12. Дайте определение типу «указатель». Для хранения какой именно информации предназначен данный тип? Приведите примеры. Каким образом, используя синтаксис C++, можно узнать адрес области памяти, выделенной для целочисленной переменной var? Как называется данная операция?
- 13. Какие операции определены для «указателей»? Опишите, каким образом можно обрабатывать массивы данных, используя «указатели».

- 14. Каким образом возможно выделение и освобождение памяти в C++ в процессе выполнения программы? Приведите пример объявления (листинг) динамического массива дробных чисел.
- 15. Опишите правила создания функции (процедуры). Приведите правила записи прототипа функции. Дайте пояснения, что означает каждая составляющая прототипа. Приведите пример: напишите листинг функции, возвращающей произвольную целую степень дробного числа.
- 16. Функции С++. Функции, возвращающие результат и не возвращающие его. Назначение, синтаксис, основные отличия. Что содержится в заголовочных файлах «.h» и файлах исходных текстов «.cpp»? Каким образом можно использовать два этих типа файлов?
- 17. Дайте определение понятиям: ООП, класс, объект. Какими являются отношения между объектом и классом? Опишите общую структуру класса. Общедоступный и приватный разделы класса.
- 18. Функции-элементы класса. Встроенные методы. Диапазон доступа. Опишите взаимодействие функцийэлементов класса с элементами разных разделов класса.
- 19. Деструкторы и конструкторы классов. Определение. Когда вызываются конструкторы класса? Когда вызываются деструкторы класса? Можно ли использовать имена элементов класса в качестве аргументов конструктора?
- 20. Опишите явный и неявный способ инициализации объекта с использованием конструктора. Приведите пример конструктора со спецификатором new.
- 21. Особенности применения конструкторов от других методов класса. Что такое конструктор, определенный по умолчанию, и какую пользу приносит его наличие?
- 22. Что происходит когда вы присваиваете один объект другому объекту того же класса?
- 23. Перегрузка операций. Вид операторной функции. Ограничения при выполнении перегрузки операций.
- 24. Виды и назначение дружественных структур. Создание дружественных конструкций. Какими правами доступа обладает дружественная функция?
- 25. Перечислите основные принципы объектной модели.
- 26. Дайте определение понятию «абстракция».
- 27. Дайте определение понятию «инкапсуляция».
- 28. Дайте определение понятию «модульность».
- 29. Дайте определение понятию «иерархия».
- 30. Дайте определение понятию «типизация».
- 31. Дайте определение понятию «параллелизм».
- 32. Дайте определение понятию «сохраняемость».
- 33. Дайте определение понятию «объект».
- 34. Состояние и повеление объектов.
- 35. Классификация методов объектов.
- 36. Опишите жизненный цикл объекта.
- 37. Перечислите типы отношений между объектами.
- 38. Дайте определение понятию «класс».
- 39. Опишите структуру класса.
- 40. Что такое абстрактный класс? Класс-интерфейс? Класс-утилита?
- 41. Перечислите типы отношений между классами.
- 42. Объектно-ориентированный дизайн (ООД). Дайте определение и перечислите основные задачи ООД.
- 43. Принцип единственности абстракции в ООД.
- 44. Принцип инверсии зависимости в ООД.
- 45. Принцип Деметера в ООД.
- 46. Принцип подстановки Лисковой в ООД.
- 47. Принцип разделения интерфейсов в ООД.
- 48. Принцип ацикличности зависимостей в ООД.
- 49. Дайте определение графическому пользовательскому интерфейсу программы (GUI).
- 50. Библиотека Qt. Класс QApplication.
- 51. Библиотека Ot. Виджеты. Классы OLabel, OPushButton.
- 52. Библиотека Оt. Компоновка виджетов. Менеджеры компоновки.
- 53. Библиотека Qt. Диалоговые окна. Класс QDialog.
- 54. Библиотека Qt. Технология сигналов и слотов. Принцип, синтаксис, пример использования.
- 55. Библиотека Qt. Главное окно программы. Класс QMainWindow. Центральный виджет.
- 56. Библиотека Qt. Главное окно программы. Классы QMenu, QAction.
- 57. Библиотека Qt. Главное окно программы. Панели инструментов, контекстные меню, статусные строки.
- 58. Библиотека Qt. Создание пользовательских виджетов.

- 59. Численные методы. Методы решения систем линейных уравнений. Метод Гаусса. Метод Гаусса-Жордана.
- 60. Численные методы. Методы решения систем линейных уравнений. Метод простых итераций.

Методические материалы для подготовки к экзамену приведены в [1-5]

#### **3.6 Задачи для решения на экзамене (1й семестр):**

- 1. Создайте класс **Symbol**. Единственным скрытым (приватным) элементом класса будет символьная переменная. Создайте метод, который считывает с клавиатуры значение этой символьной переменной. Создайте метод, который выводит на экран код ASCII этой символьной переменной. Проиллюстрируйте работу методов класса в основной программе.
- 2. Создайте класс **A\_progr** (арифметическая прогрессия). Скрытыми (приватными) элементами класса будут:
	- дробная переменная, являющаяся первым членом прогрессии;
		- дробная переменная, являющаяся разностью прогрессии;
		- целочисленная переменная, содержащее количество членов прогрессии;
		- массив дробных чисел, содержащий все члены прогрессии.

Создайте встроенный метод, который заполняет массив членами арифметической прогрессии, в зависимости от первого члена, разности и необходимого количества членов. Создайте конструктор класса, который в явном виде инициализирует арифметическую прогрессию. Создайте метод, который выводит на экран арифметическую прогрессию. Проиллюстрируйте работу методов класса в основной программе.

- 3. Создайте класс **G\_progr** (геометрическая прогрессия). Скрытыми (приватными) элементами класса будут:
	- дробная переменная, являющаяся первым членом прогрессии;
		- дробная переменная, являющаяся частным прогрессии;
		- целочисленная переменная, содержащее количество членов прогрессии;
		- массив дробных чисел, содержащий все члены прогрессии.

Создайте встроенный метод, который заполняет массив членами геометрической прогрессии, в зависимости от первого члена, частного и необходимого количества членов. Создайте конструктор класса, который в явном виде инициализирует арифметическую прогрессию. Создайте метод, который выводит на экран арифметическую прогрессию. Проиллюстрируйте работу методов класса в основной программе.

- 4. Создайте класс **Compare**. Элементами класса будут две целочисленные переменные и одна логическая. Создайте встроенный метод, который сравнивает две целочисленные переменные и в логическую переменную возвращает «true», если значение первой переменной больше значения второй и «false» в противном случае. Создайте метод, выводящий на экран результат сравнения. Проиллюстрируйте работу методов класса в основной программе.
- 5. Создайте класс **Massive**. Элементом класса будет массив дробных чисел. Создайте метод, который позволяет считать с клавиатуры элементы данного массива. Создайте метод, который сортирует его по убыванию. Создайте метод, который выводит на экран элементы массива. Проиллюстрируйте работу методов класса в основной программе.
- 6. Создайте класс **Stroka**. Элементом класса будет символьный массив. Создайте метод, который позволяет считать строку с клавиатуры. Создайте метод, рассчитывающий количество символов в строке. Перегрузите операцию **«<<»** таким образом, чтобы вывод строки на экран стал возможным при помощи объекта **cout**. Проиллюстрируйте работу методов класса в основной программе.
- 7. Создайте класс **D\_massive**. Элементами класса будут целочисленная переменная, которая определяет размер массива (количество элементов массива), и массив дробных чисел. Создайте конструктор, который в явном виде инициализирует массив заданного размера. Создайте метод, который позволяет менять размер массива в процессе выполнения программы. Создайте метод, который выводит на экран все элементы массива. Проиллюстрируйте работу методов класса в основной программе.
- 8. Создайте класс **Rules**. Элементом класса будет символьный массив. Создайте метод, позволяющий считать строку с клавиатуры. Создайте метод, который проверяет соответствие введенной строки правилам записи идентификаторов C++ и случае несоответствия вывести на экран надпись «Data is incorrect», а в случае соответствия, выводит «OK». Проиллюстрируйте работу методов класса в основной программе.
- 9. Создайте класс **Quad\_eq**(квадратное уравнение). Элементами класса будут три дробные переменные, содержащие значения коэффициентов при степенях **x** и дробная переменная, содержащее значение дискриминанта. Создайте конструктор, который в явном виде инициализирует квадратное уравнение по указанным коэффициентам. Создайте встроенный метод, рассчитывающий дискриминант квадратного уравнения. Создайте метод, который выводит на экран значения корней квадратного уравнения или выводит сообщение об ошибке, если корней нет. Проиллюстрируйте работу методов класса в основной программе. Для нахождения квадратного корня воспользоваться функцией **sqrt()** из стандартной библиотеки (файл **math.h**).
- 10. Создайте класс **M\_system**(система измерений). Элементами класса будут дробная переменная, содержащая произвольное число, и символьная переменная, отвечающая за режим работы класса, принимающая значения «m» или «i». Создайте конструктор, который в явном виде инициализирует объект класса по введенным

величинам. Создайте метод, который осуществляет перевод введенной величины из метров в дюймы, если соответствующей переменной задан режим «m» и из дюймов в метры, если задан режим «i», и выводит на экран результат. Проиллюстрируйте работу методов класса в основной программе. 1 дюйм = 0,025 м

- 11. Создайте класс **Katushka** (катушка ниток). Элементом класса будет радиус катушки. Создайте встроенные методы расчета длины окружности катушки и площади соответствующего круга. Создайте метод, который в зависимости от введенной длины нитки рассчитает необходимое количество ее полных витков вокруг катушки (длина нитки вводится из основной программы) и выведет на экран результат. Проиллюстрируйте работу методов класса в основной программе.
- 12. Создайте класс **Student**. Элементами класса будут возраст, пол, факультет и номер группы студента, а также структура, содержащая три поля: имя, фамилия, отчество студента. Создайте метод, позволяющий считать с клавиатуры значения всех элементов класса. Создайте метод, выводящий на экран карточку студента: значения всех его элементов. Проиллюстрируйте работу методов класса в основной программе.
- 13. Опишите структуру **Zritel**, содержащую три поля: имя, фамилия, отчество. Создайте класс **Zal**(зрительный зал). Элементами класса будут количество рядов и количество мест в одном ряду зала. А также двумерный массив структур **Zritel**. Индексы массива – это номер ряда и номер места в зрительном зале. Создайте конструктор класса, который в явном виде инициализирует зал заданного размера. Создайте метод, позволяющий присвоить месту имя, фамилию и отчество зрителя. Создайте метод, выводящий на экран имя, фамилию и отчество зрителя. Проиллюстрируйте работу методов класса в основной программе.
- 14. Создайте класс **Rectangle** (прямоугольник). Элементами класса будут длины двух сторон прямоугольника. Перегрузите операцию сложения для данного класса таким образом, что при сложении двух объектов **Rectangle** длины соответствующих сторон будут суммироваться. Перегрузите операцию вычитания для данного класса таким образом, что при вычитании одного объекта **Rectangle** из другого, длины сторон первого прямоугольника будут вычитаться из длин соответствующих сторон второго. Проиллюстрируйте работу методов класса в основной программе.
- 15. Создайте класс **New\_year**. Элементом данного класса будет целочисленная переменная, содержащая количество дней до Нового Года. Создайте конструктор класса, аргументом которого будет являться дата (день и месяц) и который будет рассчитывать количество дней до Нового года исходя из этой даты. Проиллюстрируйте работу методов класса в основной программе.
- 16. Создайте класс **Account** (счет). Элементами данного класса будут три дробные переменные: одна для хранения текущего остатка на счете, вторая для хранения информации о всех поступлениях на счет, третья для хранения информации о всех расходных операциях. Создайте метод, позволяющий пополнить счет (увеличить текущий остаток). Создайте метод, позволяющий снять средства со счета (уменьшить текущий остаток). Создайте метод, выводящий на экран все три параметра счета: текущий остаток, все поступившие и все снятые средства. Перегрузите операцию сложения таким образом, чтобы при сложении двух объектов класса **Account** увеличивался текущий остаток результирующего счета и при этом увеличивались все поступившие средства на результирующем счету. Проиллюстрируйте работу методов класса в основной программе.
- 17. Создайте класс **Pizza**. Элементами класса будут диаметр пиццы в см и стоимость квадратного см пиццы. Создайте встроенный метод, рассчитывающий площадь пиццы. Создайте встроенный метод, рассчитывающий стоимость пиццы исходя из ее площади и стоимости одного квадратного см. Создайте конструктор класса, который в явном виде инициализирует пиццу с заданным диаметром и стоимостью одного квадратного см. Создайте метод, выводящий на экран стоимость пиццы. Перегрузите операцию сложения таким образом, что при сложении двух объектов класса **Pizza** результатом будет суммарная стоимость двух пицц. Проиллюстрируйте работу методов класса в основной программе.
- 18. Задача: создайте класс **Fiber** (оптоволокно). Элементами данного класса будут показатели преломления сердцевины и оболочки. Создайте методы для расчета следующих параметров:
	- а. числовой апертуры волокна:  $NA = \sqrt{n_1^2 n_2^2}$ ;
	- b. нормированной частоты:  $V = \frac{\pi \cdot d}{\lambda} \cdot \sqrt{n_1^2 n_2^2}$  $=\frac{\pi \cdot d}{\lambda} \cdot \sqrt{n_1^2-n_2^2}$  (длина волны и диаметр сердцевины в мкм – аргументы метода);

с. длины волны отсечки: 
$$
\lambda_{\text{omc}} = \frac{\pi \cdot d}{2,405} \cdot \sqrt{n_1^2 - n_2^2}
$$
.

Проиллюстрируйте работу методов класса в основной программе. Для нахождения квадратного корня воспользоваться функцией sqrt() из стандартной библиотеки (файл math.h).

Методические материалы для подготовки к экзамену приведены в [1-5]

#### **Таблица пересчета суммы баллов в традиционную и международную оценку**

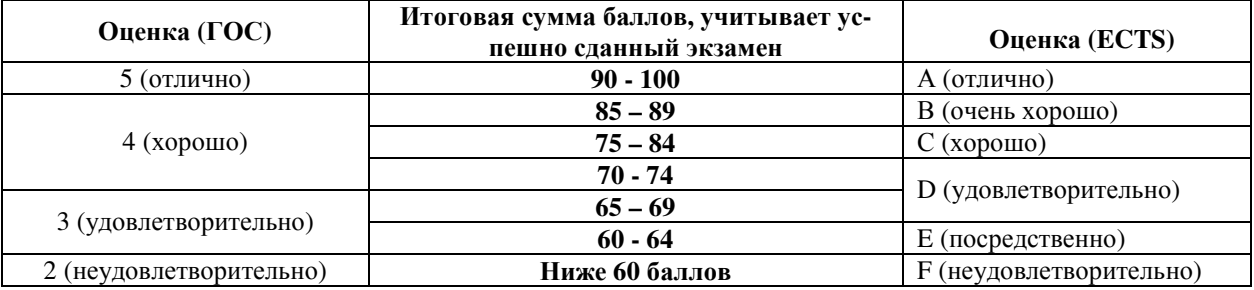

#### **Распределение баллов по элементам контроля в 1 семестре**

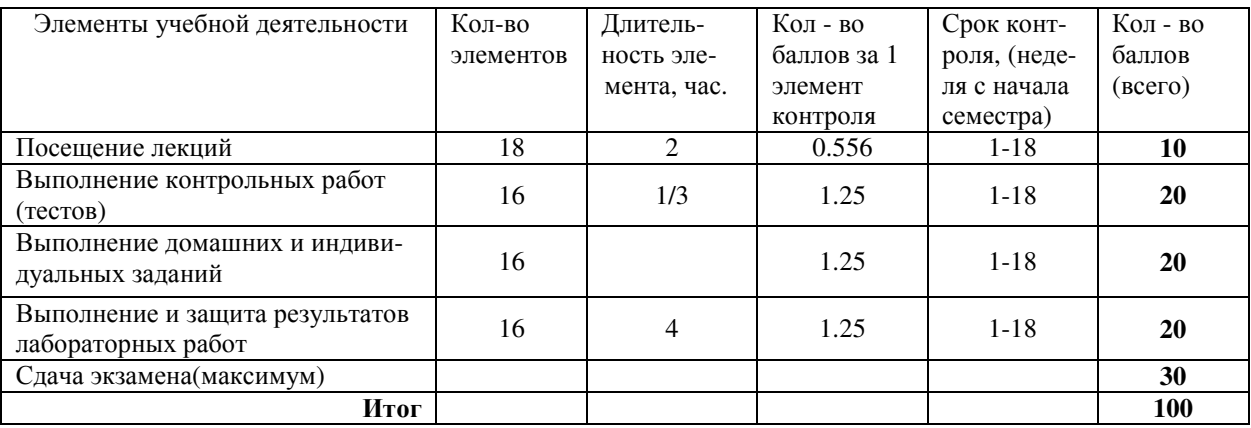

### **Таблица распределения баллов в течение 1 семестра**

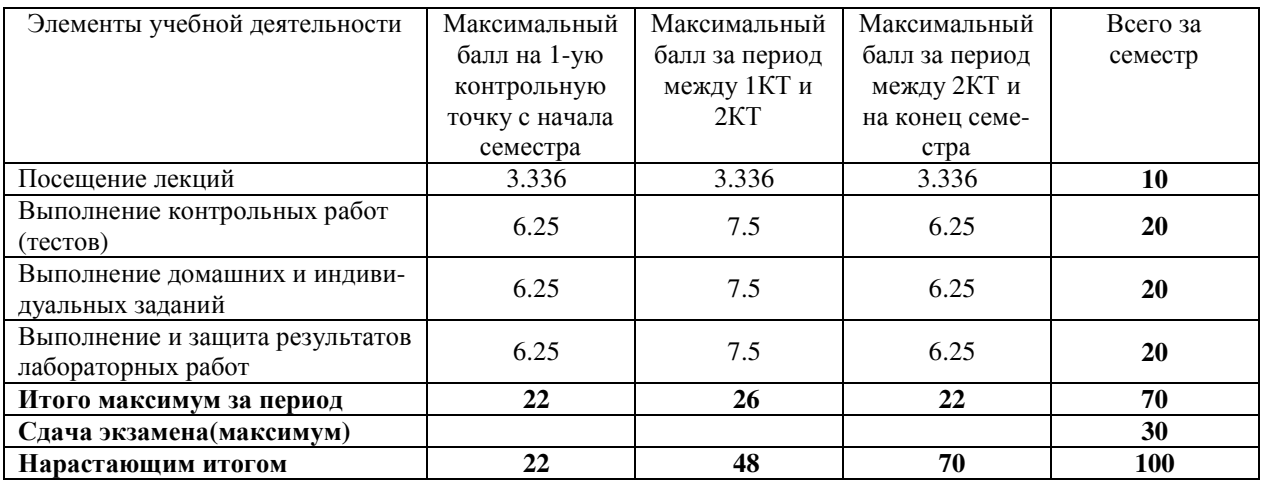

**Распределение баллов по элементам контроля во 2 семестре**

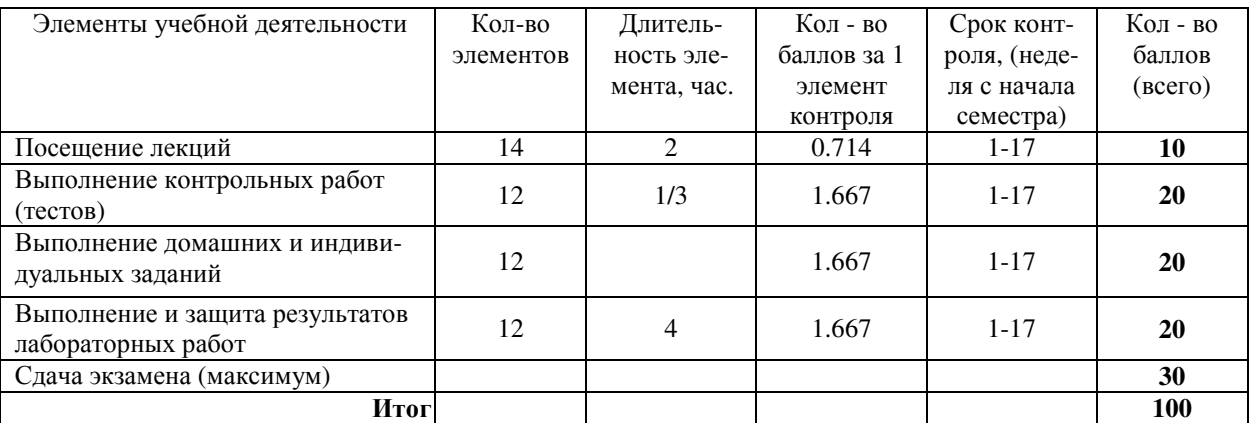

#### **Таблица распределения баллов в течение 2 семестра**

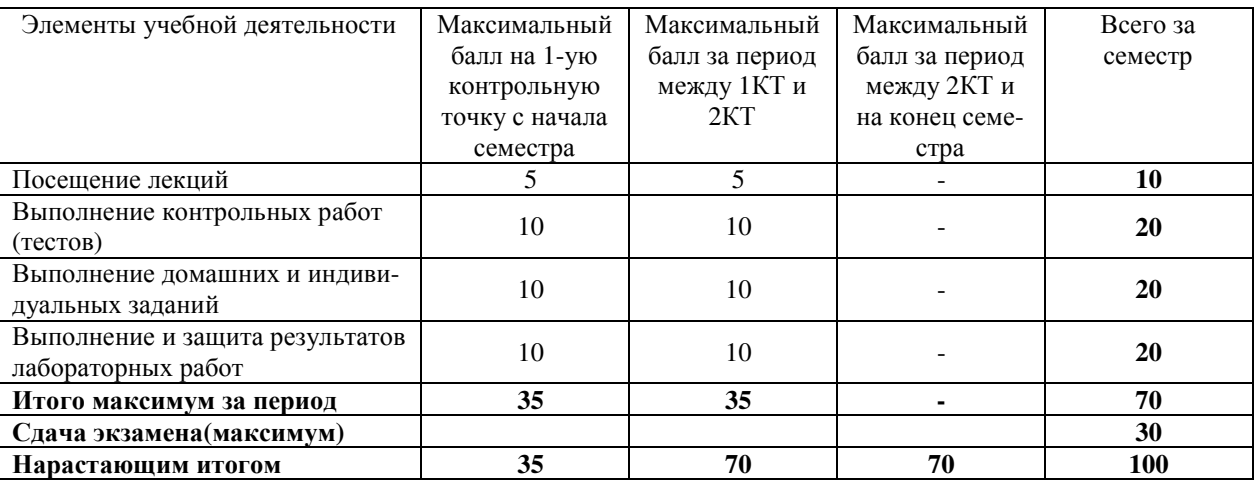

### **4 Методические материалы**

Для обеспечения процесса обучения и решения задач обучения используются следующие методические материалы, определяющие процедуры оценивания знаний, умений, навыков и (или) опыта деятельности, характеризующих этапы формирования компетенций, в составе:

#### **4.1. Основная литература**

- 1. Информатика. Базовый курс : Учебник для вузов / С. В. Симонович [и др.] ; ред. : С. В. Симонович. 2-е изд. СПб.: Питер, 2007. – 639 с.
- 2. Кудинов Ю.И., Пащенко Ф.Ф. Основы современной информатики [электронный ресурс] учеб. Пособие/.- Изд. 3 е, стер,- СПб.: Лань, 2016.-256с. Режим доступа https://e.lanbook.com/book/86016/

#### **4.2. Дополнительная литература**

- 1. Мудров А.Е. Численные методы для ПЭВМ на языках Бейсик, Фортран и Паскаль. Томск: МП "РАСКО", 1991. -272 с.
- 2. Язык программирования C++. Специальное издание : пер. с англ. / Б. Страуструп. М.: Бином-Пресс, 2008. 1098[1] с.
- 3. С/С++ для студента : [учебное пособие] / А. П. Побегайло. СПб. : БХВ-Петербург, 2006. 526 с.
- 4. C++. Объектно-ориентированное программирование. Задачи и упражнения: учебное пособие для вузов / В. В. Лаптев, А. В. Морозов, А. В. Бокова. - СПб. : Питер, 2007. – 287 с.
- 5. Qt. Профессиональное программирование на C++: Наиболее полное руководство / М. Шлее. СПб. : БХВ-Петербург, 2005. - 544 с.

#### **4.3. Перечень методических указаний по курсовой работе, практическим занятиям и лабораторным работам, самостоятельной работе студентов**

- 1. Семкин А.О. Шарангович С.Н. Информатика [Электронный ресурс]: Учебно-методическое пособие по практическим занятиям и организации самостоятельной работы студентов направления подготовки 11.03.02 – «Инфокоммуникационные технологии и системы связи». – 2015. – 40 с. Режим доступа: https://edu.tusur.ru/training/publications/4994
- 2. Семкин А.О. Шарангович С.Н. Информатика [Электронный ресурс]: Руководство к лабораторной работе «Создание GUI в Qt Creator. Механизм сигналов и слотов». – 2015. 16 с. Режим доступа: https://edu.tusur.ru/training/publications/4993
- 3. Семкин А.О. Шарангович С.Н. Информатика [Электронный ресурс]: Руководство к лабораторной работе «Библиотека Qt. Создание диалоговых окон программы». – 2015. 30 с. Режим доступа: https://edu.tusur.ru/training/publications/4992
- 4. Лавыгина А. В. Информатика: учебно-методическое пособие. Методические указания к лабораторным и практическим работам / А. В. Лавыгина ; Федеральное агентство по образованию, Томский государственный университет систем управления и радиоэлектроники, Кафедра электронных приборов. - Томск : ТУСУР, 2007. - 86  $c<sub>c</sub>$
- 5. Кудинов Ю. И. Пащенко Ф. Ф. Келина А. Ю. Практикум по основам современной информатики [Электронный ресурс]: учеб. пособие /. - Изд. 1-е. - СПб. : Лань, 2011. - 352 с. Режим доступа https://e.lanbook.com/book/68471
- 6. Дубинин Д.В.Информатика [Электронный ресурс]: Описание лабораторных работ. Томск: ТУСУР, 2009. 60 с. Режим доступа: http://edu.tusur.ru/training/publications/1055
- 7. Дубинин Д.В. Информатика [Электронный ресурс]: Методические указания по самостоятельной работе. Томск: ТУСУР, 2012. - 13с. Режим доступа: http://edu.tusur.ru/training/publications/1851